Министерство науки и высшего образования Российской Федерации Федеральное государственное бюджетное образовательное учреждение высшего образования «Комсомольский-на-Амуре государственный университет»

УТВЕРЖДАЮ Декан факультета Факультет дриационной и морской техники - Красильникова O.A.  $\overline{\mathcal{SO}_{22}}$  $2021$  r.

# РАБОЧАЯ ПРОГРАММА ДИСЦИПЛИНЫ

## «Аддитивные технологии»

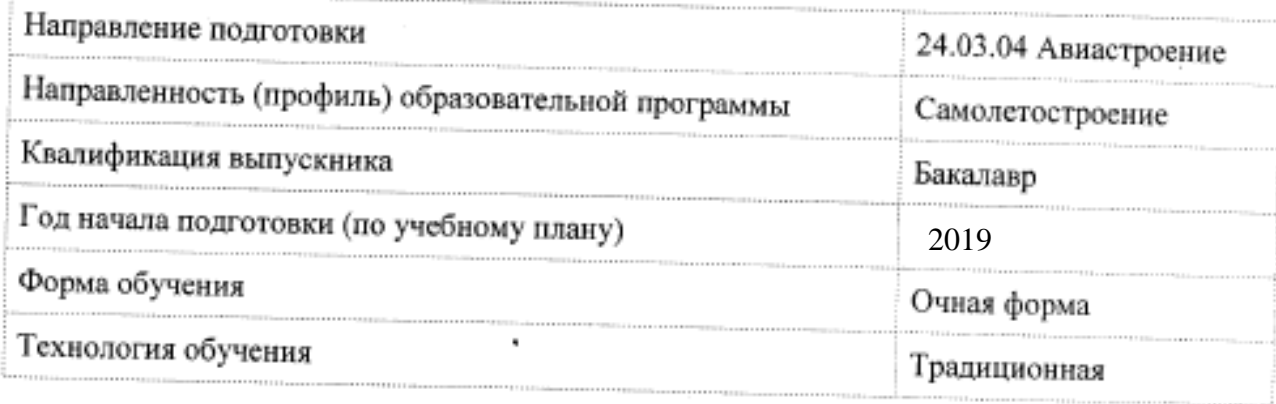

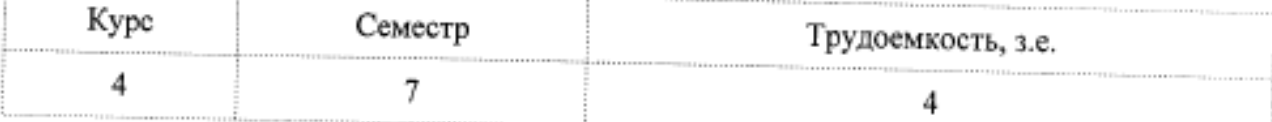

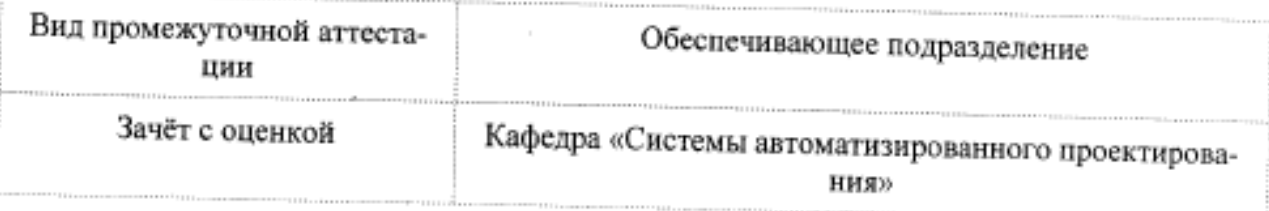

Разработчик рабочей программы:

Заведующий кафедрой, Доцент, Кандидат технических наук

Куриный В.В

## СОГЛАСОВАНО:

Заведующий кафедрой

Кафедра «Системы автоматизированного проектирования»

Заведующий выпускающей кафедрой Кафедра «Авиастроение»

Куриный В.В.

Марьин С.Б.

Рабочая программа и фонд оценочных средств дисциплины «Аддитивные технологии» составлены в соответствии с требованиями федерального государственного образовательного стандарта, утвержденного приказом Минобрнауки Российской Федерации ФГОС ВО, утвержденный приказом Минобрнауки России от 04.08.2020 №877, и основной профессиональной образовательной программы подготовки «Самолетостроение» по специальности «24.05.07 Самолето- и вертолетостроение».

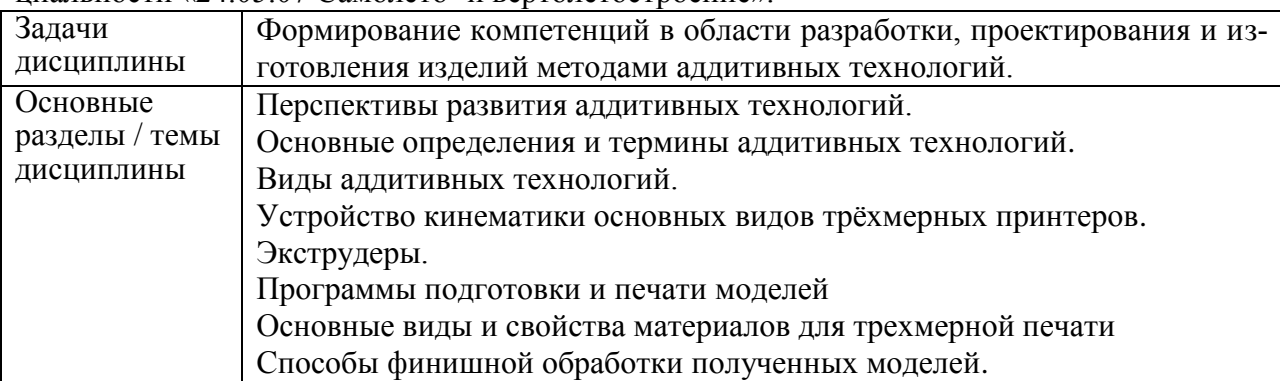

#### **2 Перечень планируемых результатов обучения по дисциплине (модулю), соотнесенных с индикаторами достижения компетенций**

Процесс изучения дисциплины «Аддитивные технологии в самолетостроении» направлен на формирование следующих компетенций в соответствии с ФГОС ВО и основной образовательной программой (таблица 1):

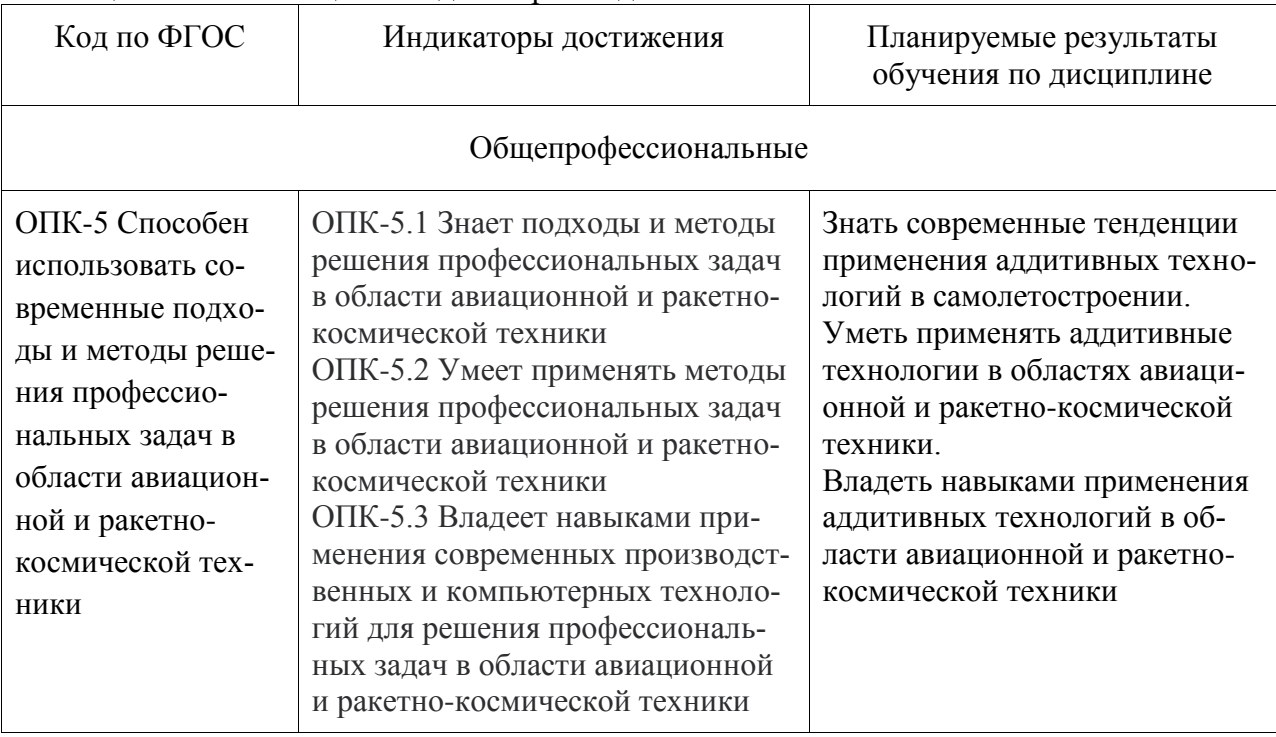

Таблица 1 – Компетенции и индикаторы их достижения

#### **3 Место дисциплины (модуля) в структуре образовательной программы**

Дисциплина «Аддитивные технологии» изучается на 4 курсе, 7 семестре. Дисциплина входит в состав блока 1 «Дисциплины (модули)» и относится к обязательной части.

Для освоения дисциплины необходимы знания, умения, навыки и / или опыт практической деятельности, сформированные в процессе изучения дисциплин / практик: «Введение в профессиональную деятельность», «Основы промышленной автоматики и робототехники», «Средства автоматизированных вычислений», «Численные методы», «Вычислительная механика».

Знания, умения и навыки, сформированные при изучении дисциплины «Аддитивные технологии», будут востребованы при изучении последующих дисциплин: «Беспилотные летательные аппараты», «Производственная практика (преддипломная практика)».

Дисциплина «Аддитивные технологии» частично реализуется в форме практической подготовки.

Дисциплина «Аддитивные технологии» в рамках воспитательной работы направлена на формирование у обучающихся активной гражданской позиции, уважения к правам и свободам человека, знания правовых основ и законов, воспитание чувства ответственности или умения аргументировать, самостоятельно мыслить, развивает творчество, профессиональные умения или творчески развитой личности, системы осознанных знаний, ответственности за выполнение учебно-производственных заданий и т.д.

#### **4 Объем дисциплины (модуля) в зачетных единицах с указанием количества академических часов, выделенных на контактную работу обучающихся с преподавателем (по видам учебных занятий) и на самостоятельную работу обучающихся**

Общая трудоемкость (объем) дисциплины составляет 3з.е., 108 акад. час.

Распределение объема дисциплины (модуля) по видам учебных занятий представлено в таблице 2.

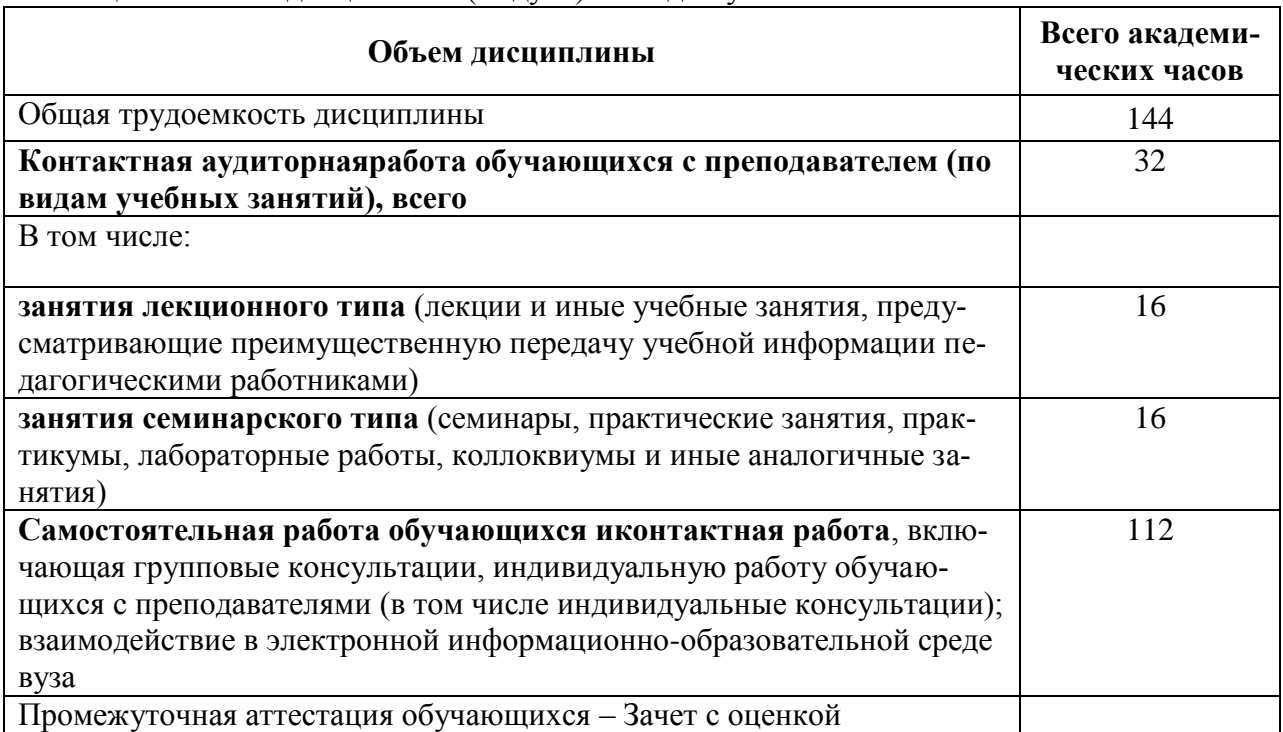

Таблица 2 – Объем дисциплины (модуля) по видам учебных занятий

#### **5 Содержание дисциплины (модуля), структурированное по темам(разделам) с указанием отведенного на них количества академических часов и видов учебной работы**

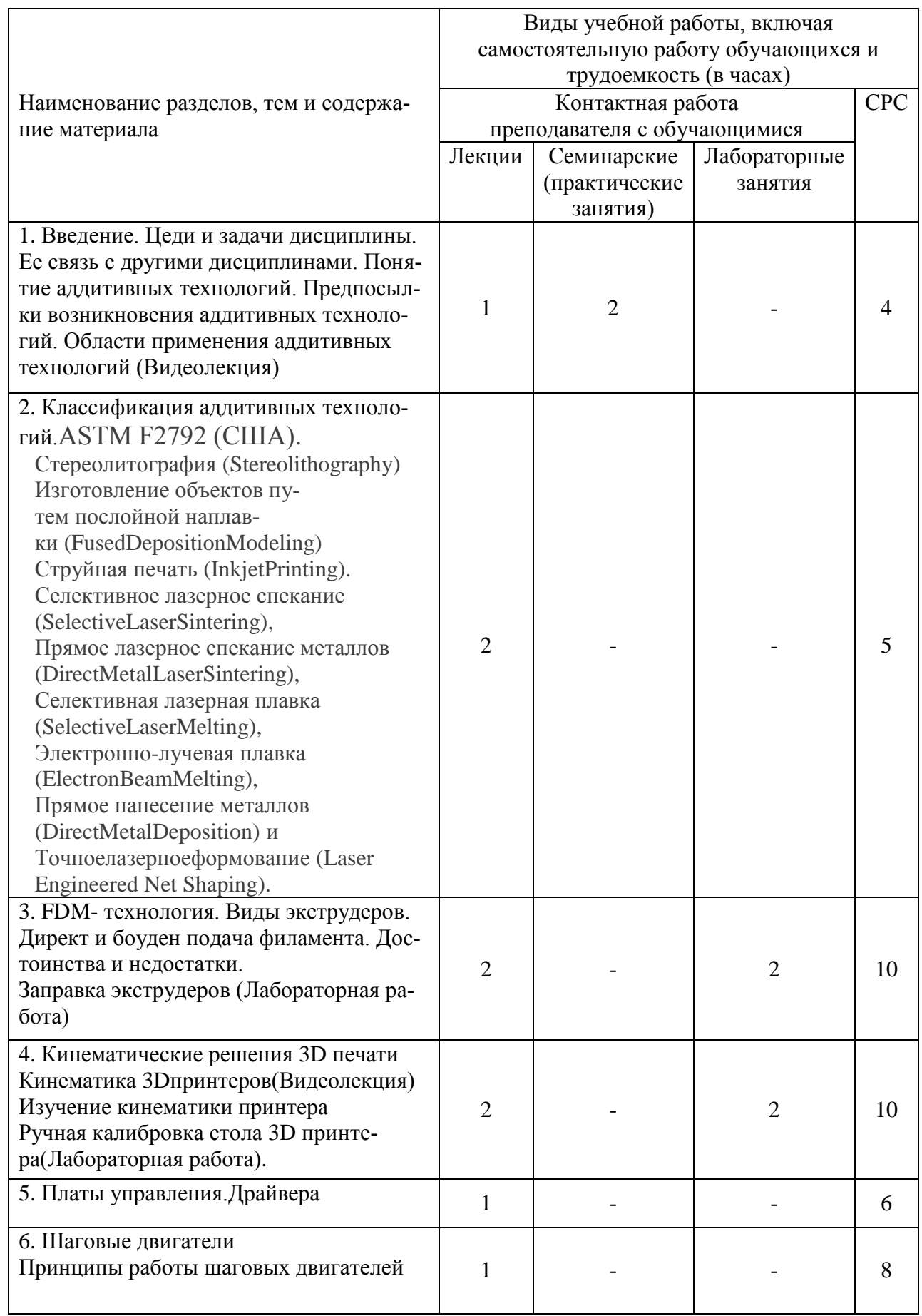

## Таблица 3 – Структура и содержание дисциплины (модуля)

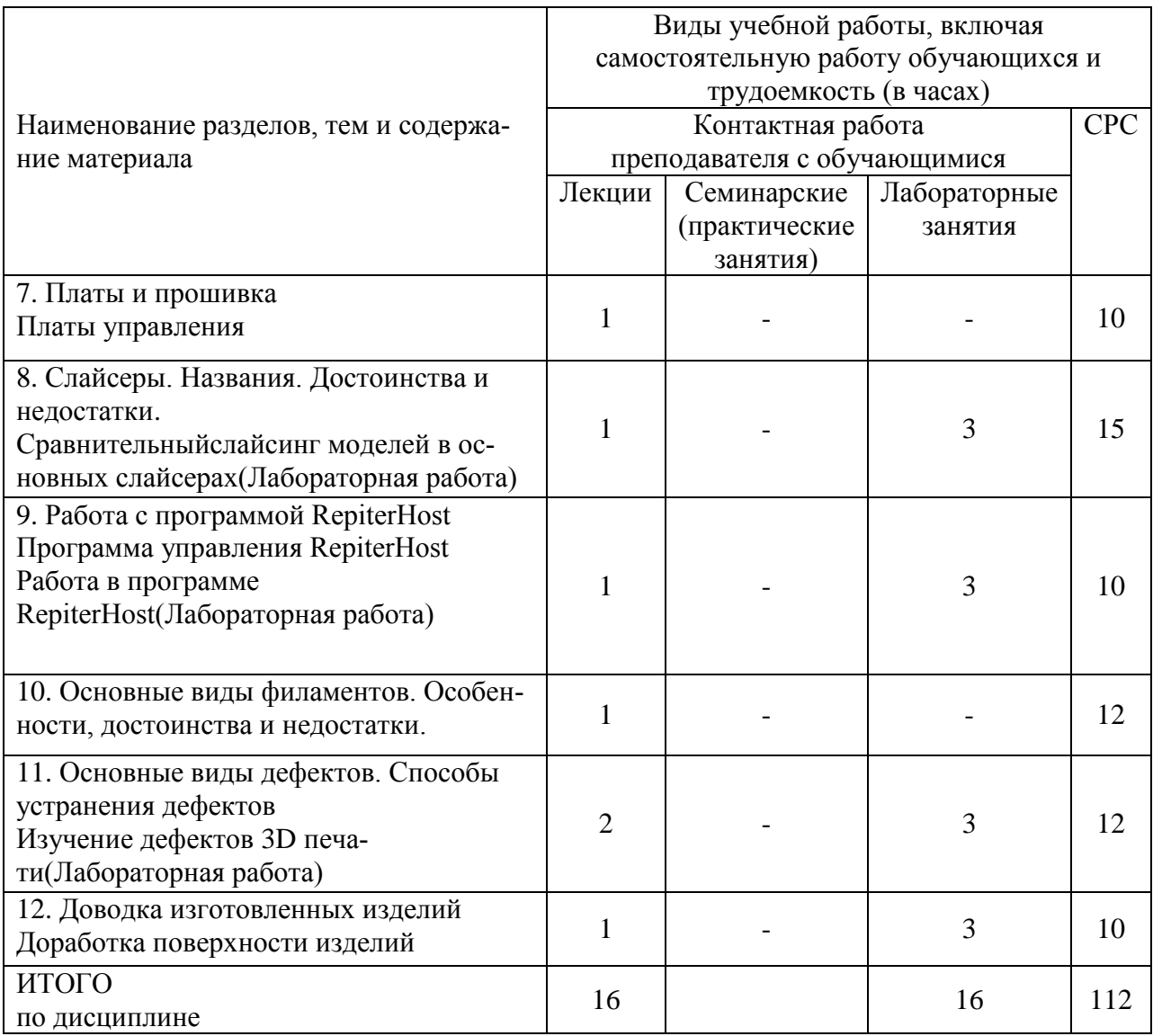

#### 6 Внеаудиторная самостоятельная работаобучающихся по дисциплине (модулю)

При планировании самостоятельной работы студенту рекомендуется руководствоваться следующим распределением часов на самостоятельную работу (таблица 4):

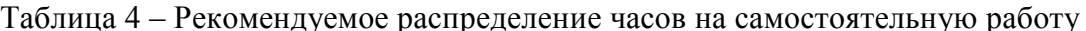

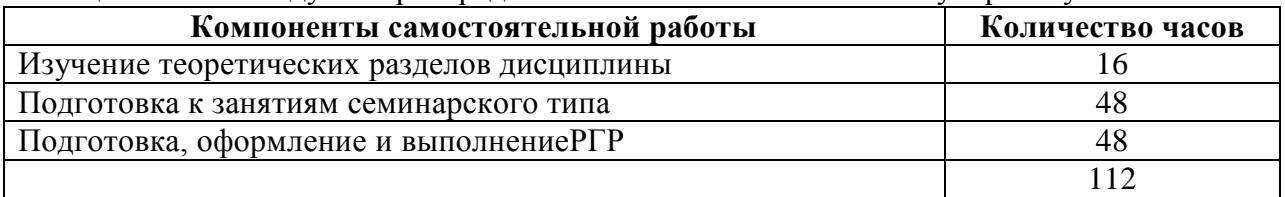

#### 7 Оценочные средства для проведения текущего контроля ипромежуточной аттестации обучающихся по дисциплине (модулю)

Фонд оценочных средств для проведения текущего контроля успеваемости и промежуточной аттестации представлен в Приложении 1.

Полный комплект контрольных заданий или иных материалов, необходимых для оценивания результатов обучения по дисциплине (модулю), практике хранится на кафедре-разработчике в бумажном и электронном виде.

#### **8 Учебно-методическое и информационное обеспечение дисциплины (модуля)**

#### **8.1 Основная литература**

Кравченко, Е.Г Верещагина, А.С., Верещагин, В.Ю. Аддитивные технологии в машиностроении. Учебное пособие для вузов 139с. Изд-во Комсомольского-на-Амуре гос.ун-та. 2018. чз-1экз аб-19экз

#### **8.2 Дополнительная литература**

1 Детали машин. Автоматизированное проектирование. Учебное пособие. Беляев А.Н., Шередекин В.В., Бурдыкин В.Д., Тришина Т.В. ред. Шередекин В.В. ISBN 978-5- 7267-0935-2. 2017<http://www.iprbookshop.ru/72661.html>**.**

8.3 Методические указания для студентов по освоению дисциплины (при наличии)

1 Аддитивные технологии. Интерактивный курс лекций. Куриный В.В. 2019. Комсомольский-на-амуре государственный университет

2 Технологии аддитивного производства. Учебное пособие. Каменев С.В., Романенко К.С. ISBN 978-5-7410-1696-1. 2017[.http:// www.iprbookshop.ru/71339.html](http://www.iprbookshop.ru/71339.html)**.**

8.4 Современные профессиональные базы данных и информационные справочные системы, используемые при осуществлении образовательного процесса по дисциплине

8.4.1 Elibrary.ru: электронная библиотечная система // Электронный ресурс [Режим доступа: свободный]- http://eLibrary.ru

8.4.2Электронная библиотечная система [«БиблиоРоссика»](http://www.bibliorossica.com/) // Электронный ресурс [Режим доступа: свободный]-

[http://www.bibliorossica.com/catalog.html?lang=all&directoryId=5504#%2F5504%2Flang%2F](http://www.bibliorossica.com/catalog.html?lang=all&directoryId=5504#%2F5504%2Flang%2Fall) [all](http://www.bibliorossica.com/catalog.html?lang=all&directoryId=5504#%2F5504%2Flang%2Fall)

8.4.3Президентская библиотека им. Б. Н. Ельцина // Электронный ресурс [Режим доступа: свободный]- <https://www.prlib.ru/collections>

8.4.4Журнал САПР и технологии // Электронный ресурс [Режим доступа: свободный][-https://sapr.ru/](https://sapr.ru/)

8.4.5 Каменев, С.В. Технологии аддитивного производства : учебное пособие / С.В. каменев, К.С. Романенко. –Оренбург : Оренбургский государственный университет, ЭБС АСВ, 2017. -145 с. //Электронно-библиотечная система IPRBOOKS: [сайт]. – URL**:**  [http://www.iprbookshop.ru/71339.html\(](http://www.iprbookshop.ru/71339.html)дата обращения: 30.09.2019). - Режим доступа: для авторизированных пользователей

8.4.6Грибовский, А.А. Геометрическое моделирование в аддитивном производстве: учебное пособие / А.А. Грибовский. – СПб.: Университет ИТМО, 2015. -49 с. // Электронно-библиотечная система IPRBOOKS: [сайт]. – URL**:** <http://www.iprbookshop.ru/66429.html> **(**дата обращения: 30.09.2019). - Режим доступа: для авторизированных пользователей

**8.**5 Перечень ресурсов информационно-телекоммуникационной сети «Интернет», необходимых для освоения дисциплины (модуля)

8.4 Современные профессиональные базы данных и информационные справочные системы, используемые при осуществлении образовательного процесса по дисциплине

- 1. [Электронно-библиотечная система znanium.com](https://new.znanium.com/) (https://znanium.com/).
- 2. [Электронно-библиотечная система iprbooks](http://www.iprbookshop.ru/586) (http://www.iprbookshop.ru/586).
- 3. [Коллекция "авиационная и ракетно-космическая техни](http://www.bibliorossica.com/)[ка"\(](http://www.bibliorossica.com/)http://www.bibliorossica.com)
- 4. Электронно-библиотечная система "Лань" [\(https://e.lanbook.com/books\)](https://e.lanbook.com/books) 8.5 Перечень ресурсов информационно-телекоммуникационной сети «Интернет»,

необходимых для освоения дисциплины (модуля)

[https://www.tflex.ru.](https://www.tflex.ru/) Сайт Топ-системы.

[https://www.youtube.com/user/TopSystemsLTD.](https://www.youtube.com/user/TopSystemsLTD) Канал Топ системы.

8.6 Лицензионное и свободно распространяемое программное обеспечение, используемое при осуществлении образовательного процесса по дисциплине

Лицензионное и свободно распространяемое программное обеспечение, используемое при осуществлении образовательного процесса по дисциплине

| Наименование ПО          | Реквизиты / условия использования                    |
|--------------------------|------------------------------------------------------|
| MicrosoftImaginePremium  | Лицензионный договор АЭ223 №008/65 от 11.01.2019     |
| OpenOffice               | Свободная лицензия, условия использования по ссылке: |
|                          | https://www.openoffice.org/license.html              |
| T-FlexCAD учебная версия | Бесплатная версия условия использования по ссылке:   |
|                          | http://www.tflexcad.ru/download/t-flex-cad-free/     |
| Slic3r,                  | Бесплатная версия. Условия использования по ссыл-    |
|                          | ke:https://slic3r.org/download/                      |
| Cura                     | Бесплатная версия. Условия использования по ссыл-    |
|                          | ке:https://ultimaker.com/software/ultimaker-cura     |
| Repetier-Host            | Бесплатная версия. Условия использования по ссыл-    |
|                          | ке:https://www.repetier.com/download-now/            |
|                          |                                                      |

Таблица 7 – Перечень используемого программного обеспечения

#### **9 Организационно-педагогические условия**

Организация образовательного процесса регламентируется учебным планом и расписанием учебных занятий. Язык обучения (преподавания) - русский. Для всех видов аудиторных занятий академический час устанавливается продолжительностью 45 минут.

При формировании своей индивидуальной образовательной траектории обучающийся имеет право на перезачет соответствующих дисциплин и профессиональных модулей, освоенных в процессе предшествующего обучения, который освобождает обучающегося от необходимости их повторного освоения.

#### **9.1 Образовательные технологии**

Учебный процесс при преподавании курса основывается на использовании традиционных, инновационных и информационных образовательных технологий. Традиционные образовательные технологии представлены лекциями и семинарскими (практическими) занятиями. Инновационные образовательные технологии используются в виде широкого применения активных и интерактивных форм проведения занятий. Информационные образовательные технологии реализуются путем активизации самостоятельной работы студентов в информационной образовательной среде.

#### **9.2 Занятия лекционного типа**

Лекционный курс предполагает систематизированное изложение основных вопросов учебного плана.

На первой лекции лектор обязан предупредить студентов, применительно к какому базовому учебнику (учебникам, учебным пособиям) будет прочитан курс.

Лекционный курс должен давать наибольший объем информации и обеспечивать более глубокое понимание учебных вопросов при значительно меньшей затрате времени, чем это требуется большинству студентов на самостоятельное изучение материала.

#### **9.3 Занятия семинарского типа**

Семинарские занятия представляют собой детализацию лекционного теоретического материала, проводятся в целях закрепления курса и охватывают все основные разделы.

Основной формой проведения семинаров является обсуждение наиболее проблемных и сложных вопросов по отдельным темам, а также разбор примеров и ситуаций в аудиторных условиях. В обязанности преподавателя входят: оказание методической помощи и консультирование студентов по соответствующим темам курса.

Активность на семинарских занятиях оценивается по следующим критериям:

- ответы на вопросы, предлагаемые преподавателем;

- участие в дискуссиях;

- выполнение проектных и иных заданий;

- ассистирование преподавателю в проведении занятий.

Ответ должен быть аргументированным, развернутым, не односложным, содержать ссылки на источники.

Доклады и оппонирование докладов проверяют степень владения теоретическим материалом, а также корректность и строгость рассуждений.

Оценивание заданий, выполненных на семинарском занятии, входит в накопленную оценку.

#### **9.4 Самостоятельная работа обучающихся по дисциплине (модулю)**

Самостоятельная работа студентов – это процесс активного, целенаправленного приобретения студентом новых знаний, умений без непосредственного участия преподавателя, характеризующийся предметной направленностью, эффективным контролем и оценкой результатов деятельности обучающегося.

Цели самостоятельной работы:

- систематизация и закрепление полученных теоретических знаний и практических умений студентов;

- углубление и расширение теоретических знаний;

- формирование умений использовать нормативную и справочную документацию, специальную литературу;

- развитие познавательных способностей, активности студентов, ответственности и организованности;

- формирование самостоятельности мышления, творческой инициативы, способностей к саморазвитию, самосовершенствованию и самореализации;

- развитие исследовательских умений и академических навыков.

Самостоятельная работа может осуществляться индивидуально или группами студентов в зависимости от цели, объема, уровня сложности, конкретной тематики.

Технология организации самостоятельной работы студентов включает использование информационных и материально-технических ресурсов университета.

Контроль результатов внеаудиторной самостоятельной работы студентов может проходить в письменной, устной или смешанной форме.

Студенты должны подходить к самостоятельной работе как к наиважнейшему средству закрепления и развития теоретических знаний, выработке единства взглядов на отдельные вопросы курса, приобретения определенных навыков и использования профессиональной литературы.

#### 9.5 Методические указания для обучающихся по освоению дисциплины

При изучении дисциплины обучающимся целесообразно выполнять следующие рекомендации:

1. Изучение учебной лисциплины должно вестись систематически.

2. После изучения какого-либо раздела по учебнику или конспектным материалам рекомендуется по памяти воспроизвести основные термины, определения, понятия раздела.

3. Особое внимание следует уделить выполнению отчетов по практическим занятиям и индивидуальным комплексным заданиям на самостоятельную работу.

4. Вся тематика вопросов, изучаемых самостоятельно, задается на лекциях преподавателем. Им же даются источники (в первую очередь вновь изданные в периодической научной литературе) для более детального понимания вопросов, озвученных на лекции.

При самостоятельной проработке курса обучающиеся должны:

- просматривать основные определения и факты;

- повторить законспектированный на лекционном занятии материал и дополнить его с учетом рекомендованной по данной теме литературы;

- изучить рекомендованную литературу, составлять тезисы, аннотации и конспекты наиболее важных моментов;

- самостоятельно выполнять задания, аналогичные предлагаемым на занятиях;

- использовать для самопроверки материалы фонда оценочных средств.

#### 10 Описание материально-технического обеспечения, необходимого для осуществления образовательного процесса по дисциплине (модулю)

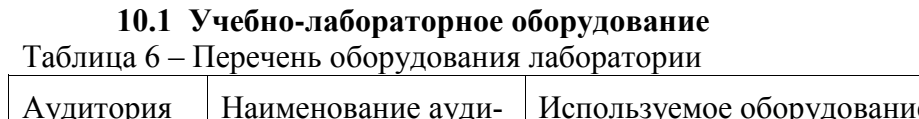

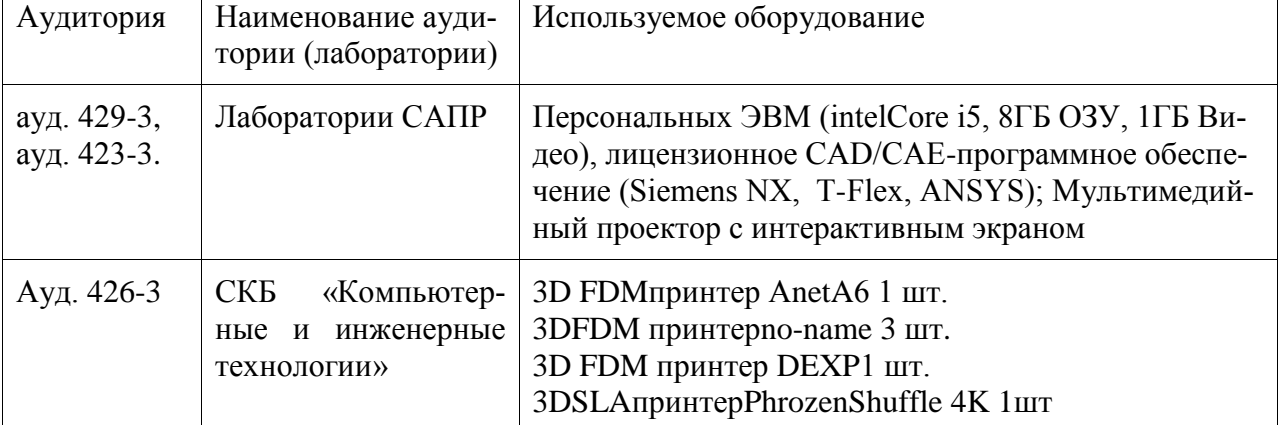

При реализации дисциплины «Инженерная графика в CAD-системах» на базе профильной организации используется материально-техническое обеспечение, перечисленное в таблице 6.1.

Таблица 6.1 - Материально-техническое обеспечение дисциплины

| Стандартное или специализированное оборудование,<br>обеспечивающее выполнение заданий | Назначение оборудования   |
|---------------------------------------------------------------------------------------|---------------------------|
| 28 Персональных ЭВМ (intelCore i5, 8ГБ ОЗУ, 1ГБ Ви-                                   | Выполнение лабораторных и |
| $\text{\texttt{A}}(e)$                                                                | практических работ        |

#### **10.2 Технические и электронные средства обучения**

Лабораторные и практические занятия.

Для лабораторных и практических занятий используется аудитория № 423-3,429-3, оснащенная оборудованием, указанным в табл. 6:

Самостоятельная работа.

Помещения для самостоятельной работы оснащены компьютерной техникой с возможностью подключения к сети «Интернет» и доступом к электронной информационнообразовательной среде КнАГУ:

- читальный зал НТБ КнАГУ;

- компьютерные классы (ауд № 423-3,429-3 корпус № 3).

**11 Иные сведения**

#### **Методические рекомендации по обучению лиц с ограниченными возможностями здоровья и инвалидов**

Освоение дисциплины обучающимися с ограниченными возможностями здоровья может быть организовано как совместно с другими обучающимися, так и в отдельных группах. Предполагаются специальные условия для получения образования обучающимися с ограниченными возможностями здоровья.

Профессорско-педагогический состав знакомится с психолого-физиологическими особенностями обучающихся инвалидов и лиц с ограниченными возможностями здоровья, индивидуальными программами реабилитации инвалидов (при наличии). При необходимости осуществляется дополнительная поддержка преподавания тьюторами, психологами, социальными работниками, прошедшими подготовку ассистентами.

В соответствии с методическими рекомендациями Минобрнауки РФ (утв. 8 апреля 2014 г. N АК-44/05вн) в курсе предполагается использовать социально-активные и рефлексивные методы обучения, технологии социокультурной реабилитации с целью оказания помощи в установлении полноценных межличностных отношений с другими студентами, создании комфортного психологического климата в студенческой группе. Подбор и разработка учебных материалов производятся с учетом предоставления материала в различных формах: аудиальной, визуальной, с использованием специальных технических средств и информационных систем.

Освоение дисциплины лицами с ОВЗ осуществляется с использованием средств обучения общего и специального назначения (персонального и коллективного использования). Материально-техническое обеспечение предусматривает приспособление аудиторий к нуждам лиц с ОВЗ.

Форма проведения аттестации для студентов-инвалидов устанавливается с учетом индивидуальных психофизических особенностей. Для студентов с ОВЗ предусматривается доступная форма предоставления заданий оценочных средств, а именно:

- в печатной или электронной форме (для лиц с нарушениями опорнодвигательного аппарата);

- в печатной форме или электронной форме с увеличенным шрифтом и контрастностью (для лиц с нарушениями слуха, речи, зрения);

- методом чтения ассистентом задания вслух (для лиц с нарушениями зрения).

Студентам с инвалидностью увеличивается время на подготовку ответов на контрольные вопросы. Для таких студентов предусматривается доступная форма предоставления ответов на задания, а именно:

- письменно на бумаге или набором ответов на компьютере (для лиц с нарушениями слуха, речи);

- выбором ответа из возможных вариантов с использованием услуг ассистента (для лиц с нарушениями опорно-двигательного аппарата);

- устно (для лиц с нарушениями зрения, опорно-двигательного аппарата).

При необходимости для обучающихся с инвалидностью процедура оценивания результатов обучения может проводиться в несколько этапов.

Приложение 1

#### **ФОНД ОЦЕНОЧНЫХ СРЕДСТВ**

#### **по дисциплине**

#### **«Аддитивные технологии»**

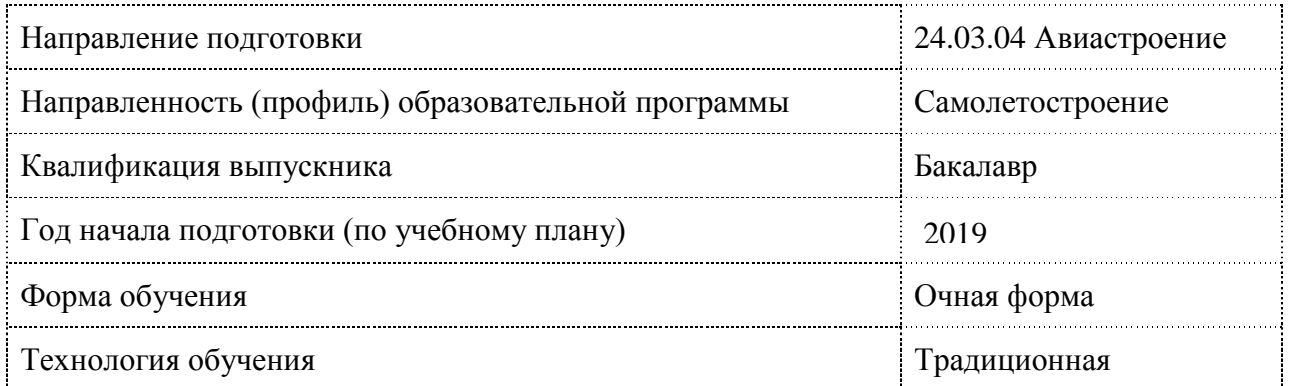

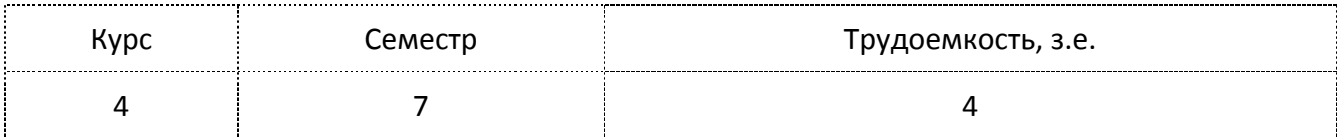

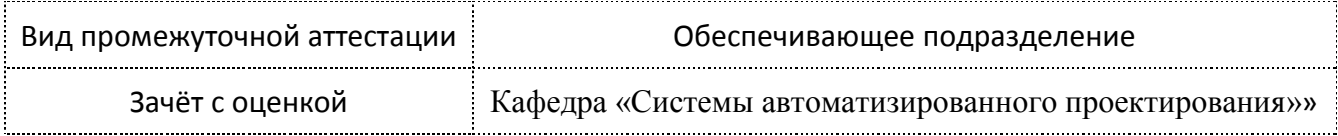

#### **10 Описание материально-технического обеспечения, необходимого для осуществления образовательного процесса по дисциплине (модулю)**

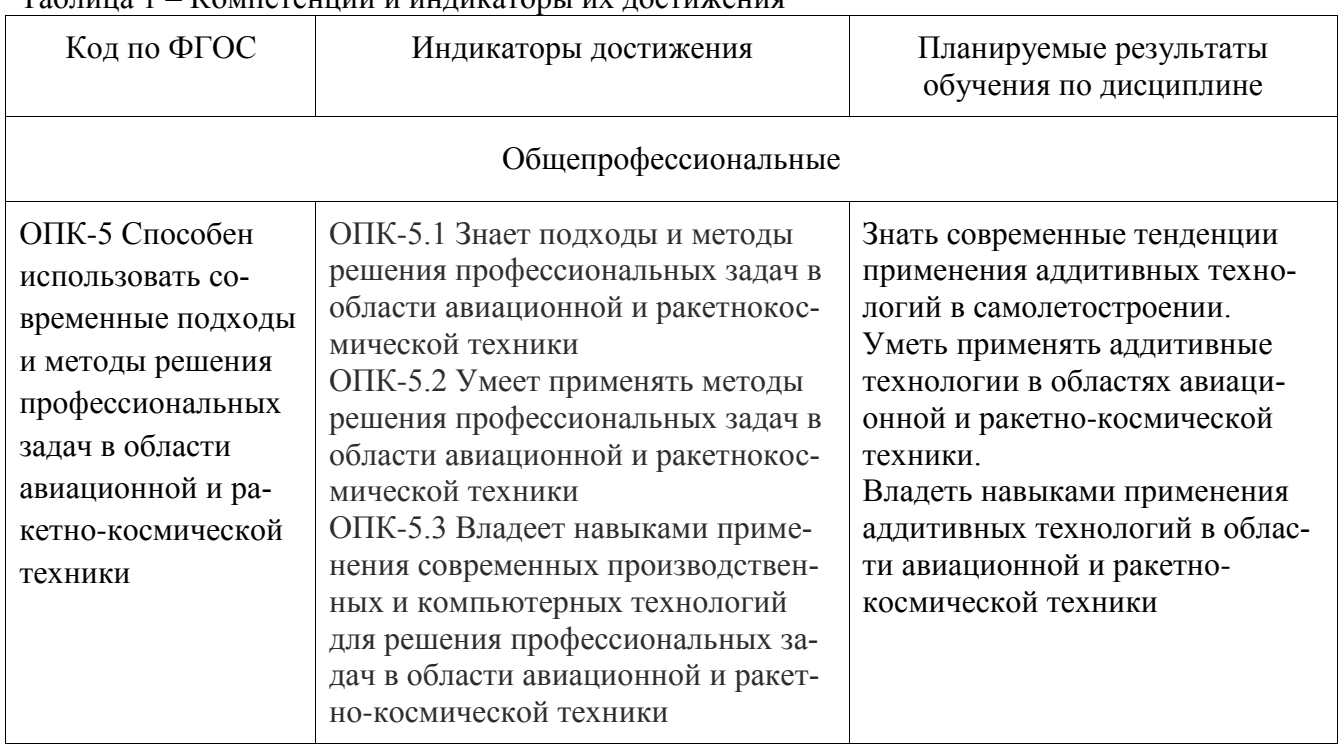

#### Таблица 1 – Компетенции и индикаторы их достижения

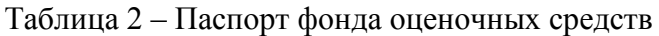

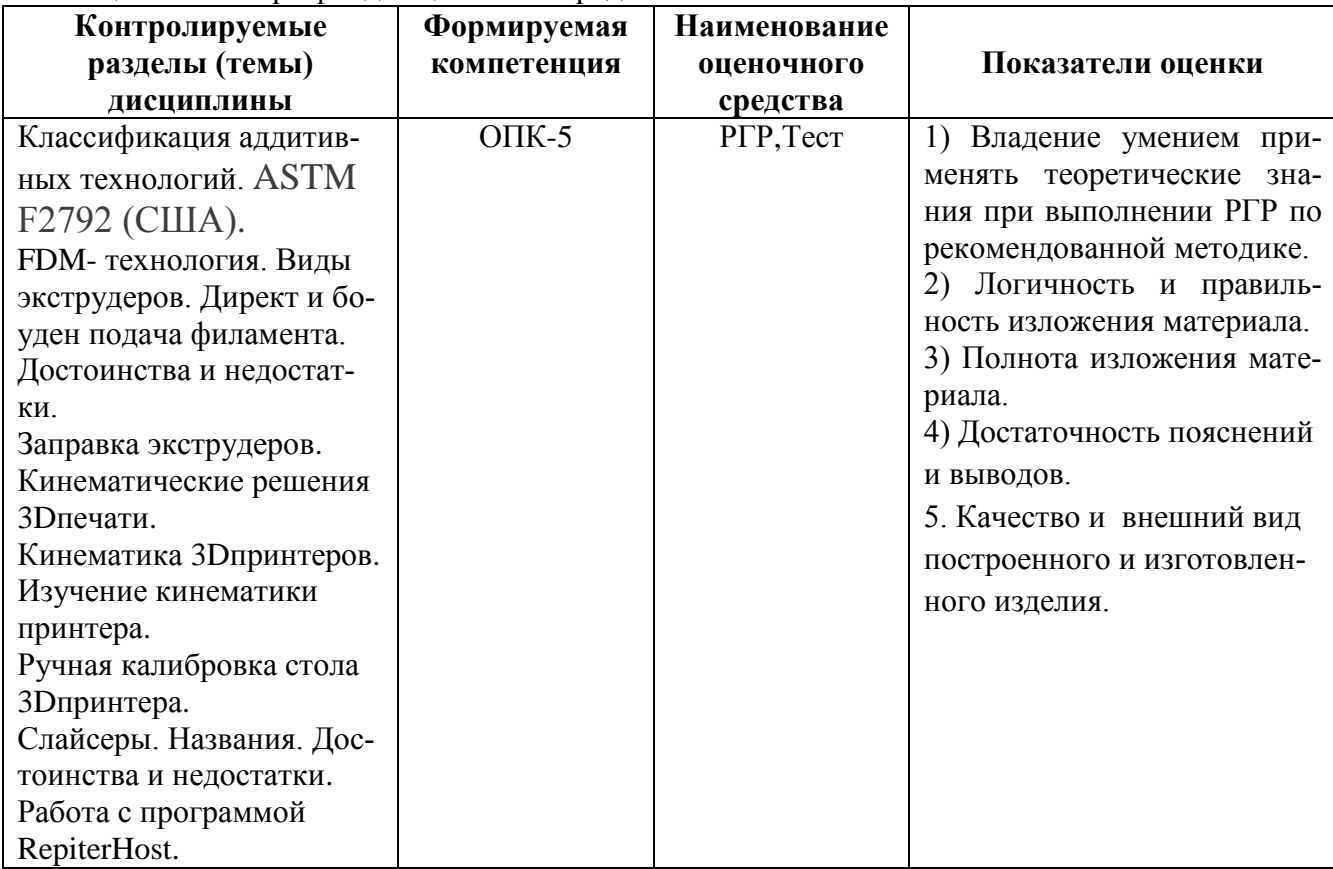

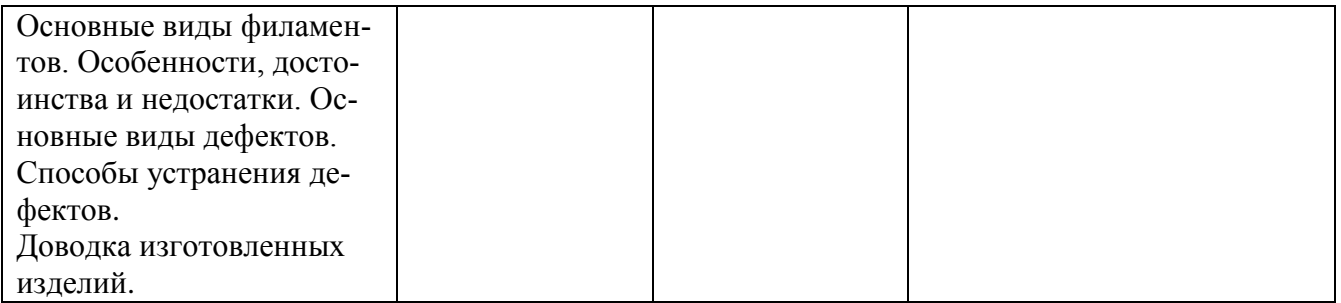

Методические материалы, определяющие процедуры оценивания знаний, умений, навыков и (или) опыта деятельности, представлены в виде технологической карты дисциплины (таблица 3). Примеры вопросов тестов ФОС приведены ниже.

## ОЦЕНОЧНЫЕ МАТЕРИАЛЫ ДЛЯ ДИАГНОСТИЧЕСКОЙ РАБОТЫ ПО ПРОВЕРКЕ СФОРМИРОВАННОСТИ КОМПЕТЕНЦИИ

Наименование дисциплины | Аддитивные технологии

Код и наименование компетенции

ОПК-5 Способен использовать современные подходы и методы решения профессиональных задач в области авиационной и ракетнокосмической техники

## ЗАДАНИЯ ЗАКРЫТОГО ТИПА

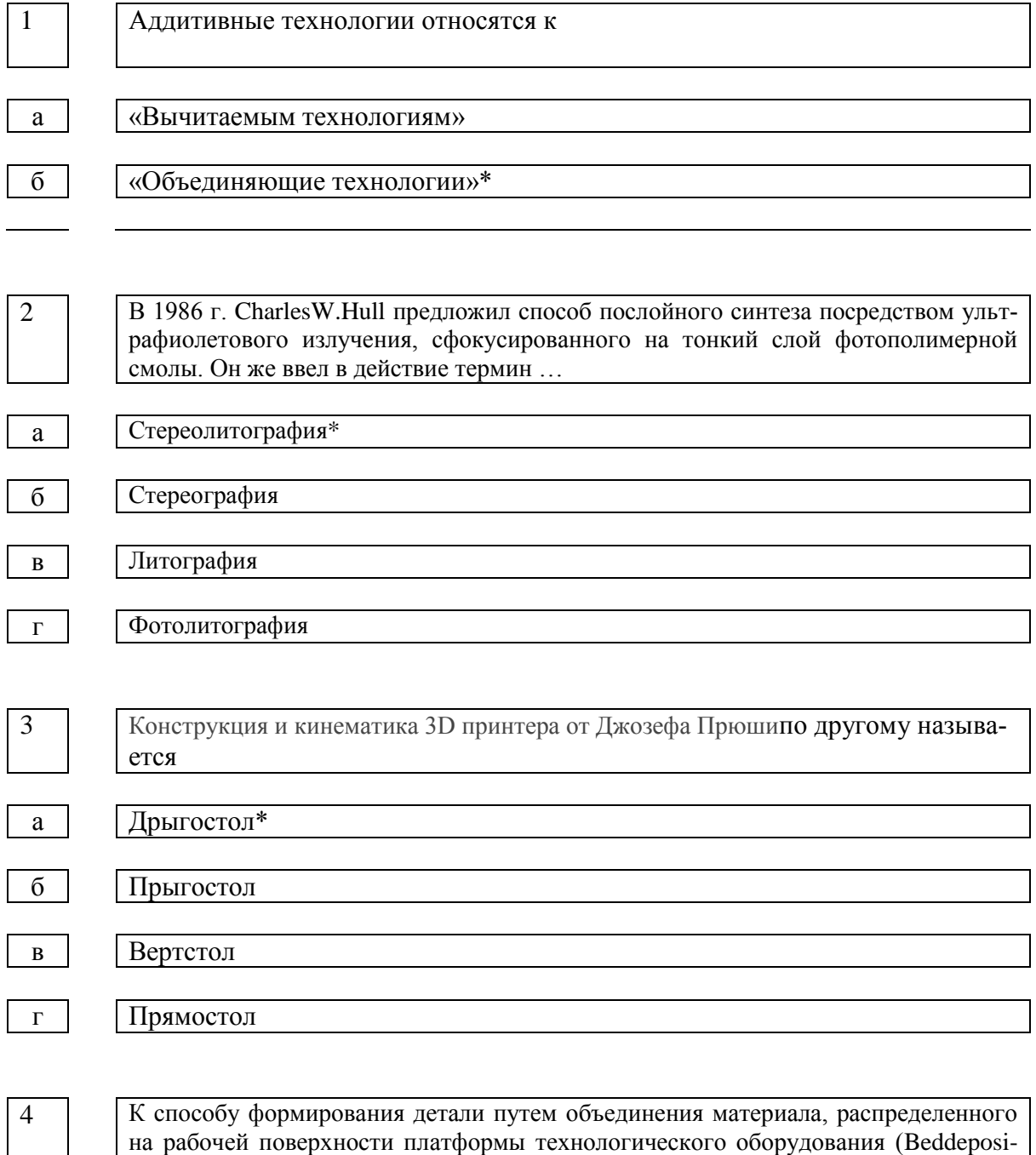

tion) относится метод

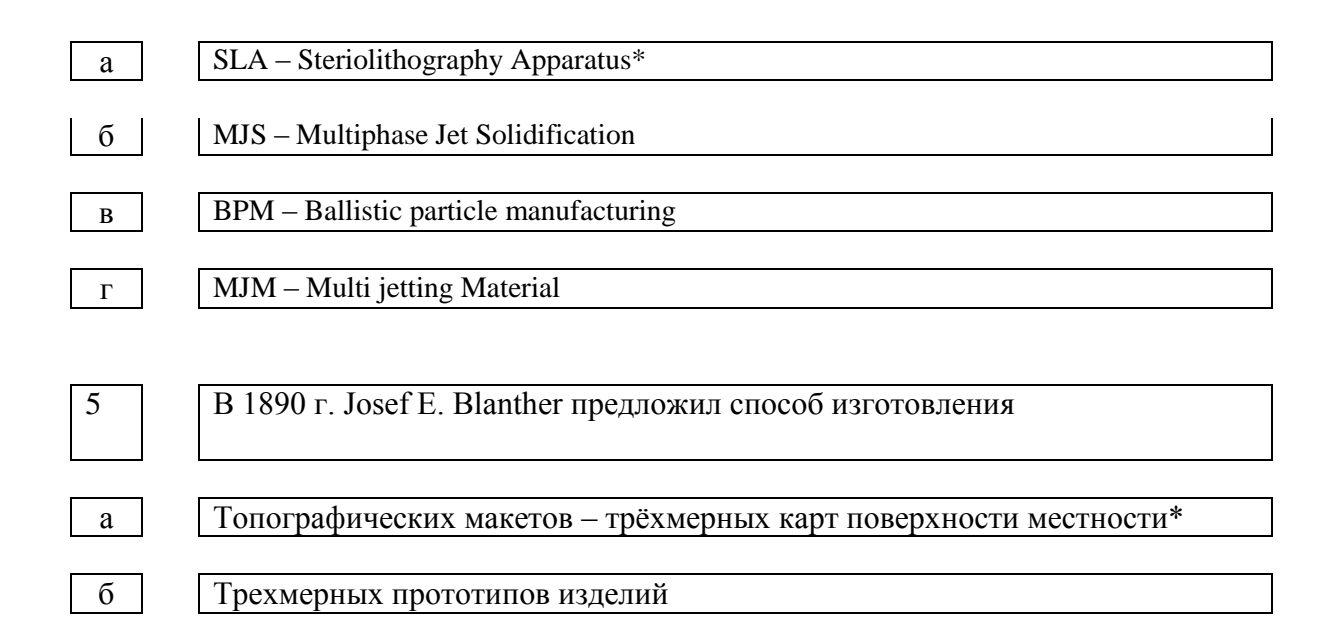

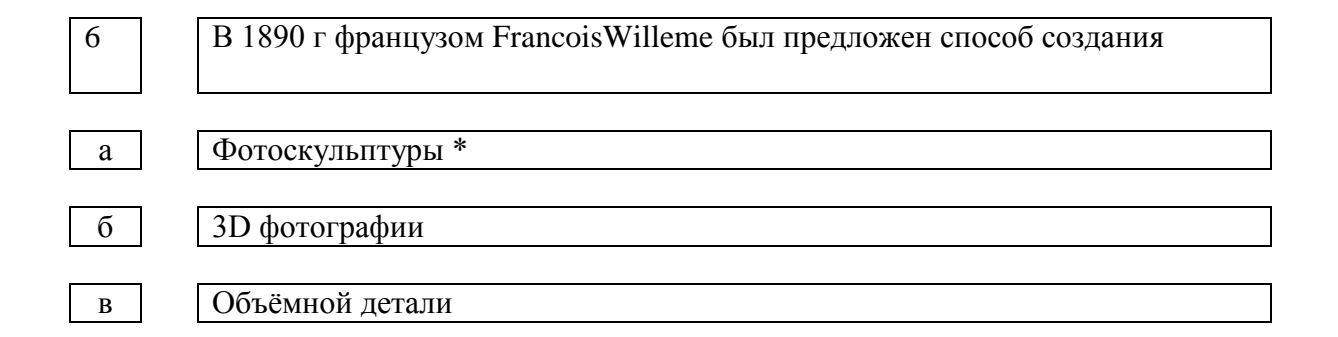

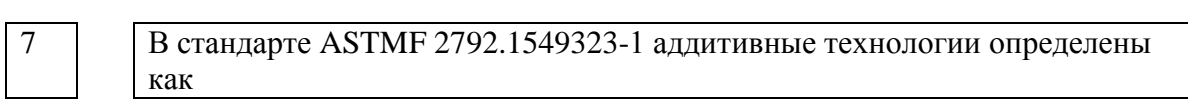

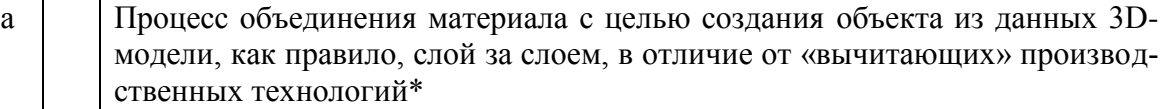

б Процесс объединения материала с целью создания объекта слой за слоем, в отличие от «вычитающих» производственных технологий

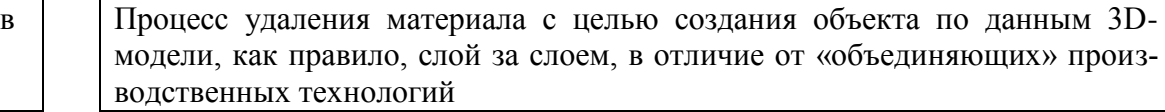

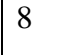

8 Классификация аддитивных технологий по агрегатному состоянию материала, используемого при формировании детали следующая

а Твердое, жидкое\*

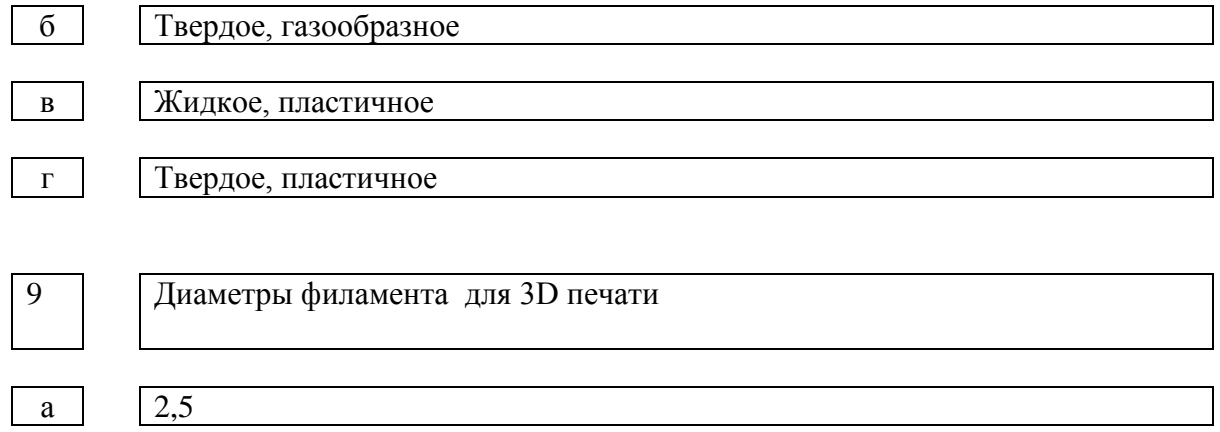

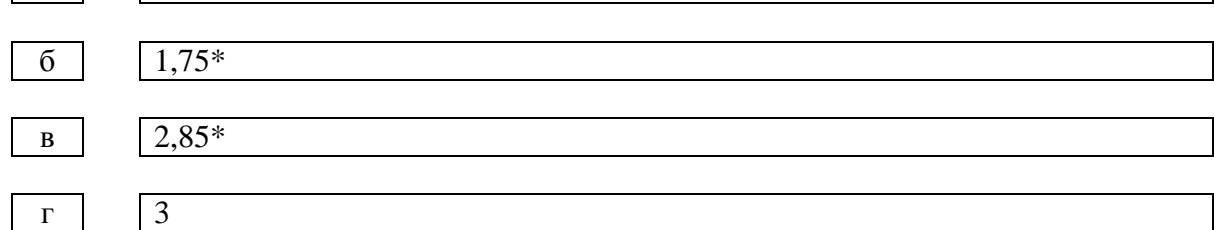

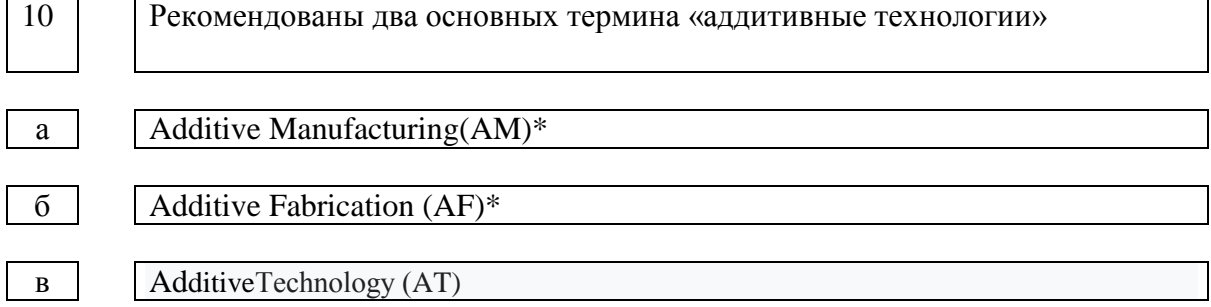

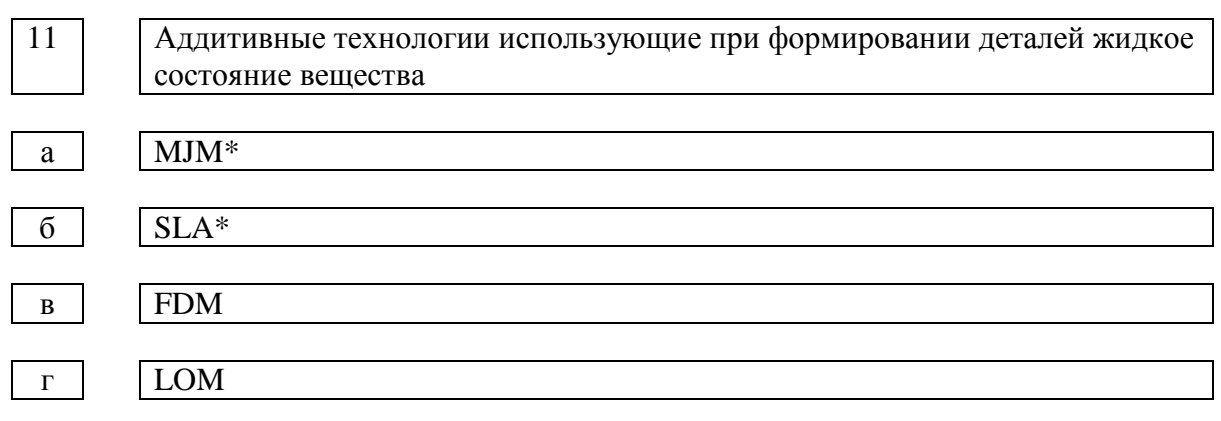

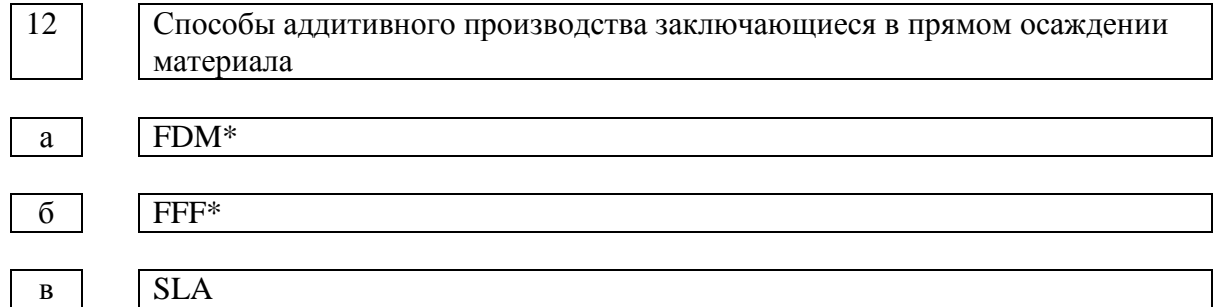

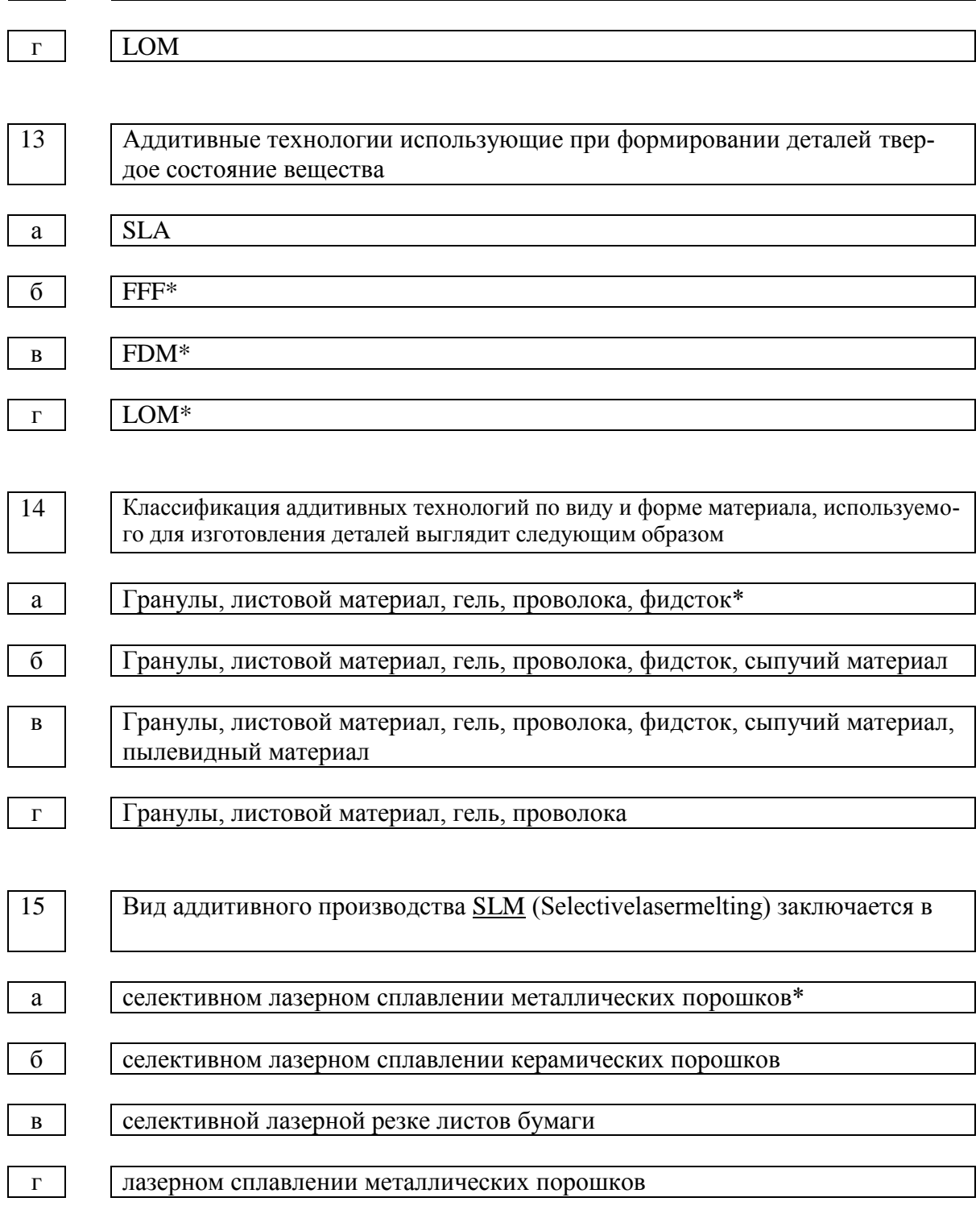

## ЗАДАНИЯ ОТКРЫТОГО ТИПА

16 Суть аддитивных технологий заключается в ……

Суть аддитивных технологий заключается в соединении материалов для создания объектов из данных 3D-модели слой за слоем.

17 Аддитивные технологии отличаются от обычных субтрактивных технологий тем, что суть аддитивных технологий заключается в соединении материалов для создания объектов из данных 3D-модели слой за слоем Этим они отличаются от обычных субтрактивных технологий производства, подразумевающих механическую обработку – удаление вещества из заготовки 18 Основными преимуществами аддитивных технологий перед традиционными являются сокращение трудоемкости изготовления; сокращение сроков проектирования и изготовления детали; снижение себестоимости проектирования и изготовления детали; экономия машиностроительных материалов. 19 Аддитивные технологии разделяются по способу нанесения материала на Два вида: объединение материала распределенного на платформе и прямое осаждение материала 20 Улучшенные свойства готовой продукции полученной аддитивными технологиями заключается в следующем Благодаря послойному построению, изделия обладают уникальным набором свойств. Например, детали, созданные на металлическом 3D-принтере по своему механическому поведению, плотности, остаточному напряжении и другим свойствам превосходят аналоги, полученные с помощью литья или механической обработки. 21 | Большая экономия сырья в аддитивном производстве возникают из за следующей особенности аддитивных технологий Аддитивные технологии используют практически то количество материала, которое нужно для производства вашего изделия. Тогда как при традиционных способах изготовления потери сырья могут составлять до 80-85%. 22 Преимущество аддитивных технологий в области формообразования прототипов Оборудование для аддитивных технологий позволяет производить предметы, ко-

торые невозможно получить другим способом. Например, деталь внутри детали. Или очень сложные системы охлаждения на основе сетчатых конструкций (этого не получить ни литьем, ни штамповкой)

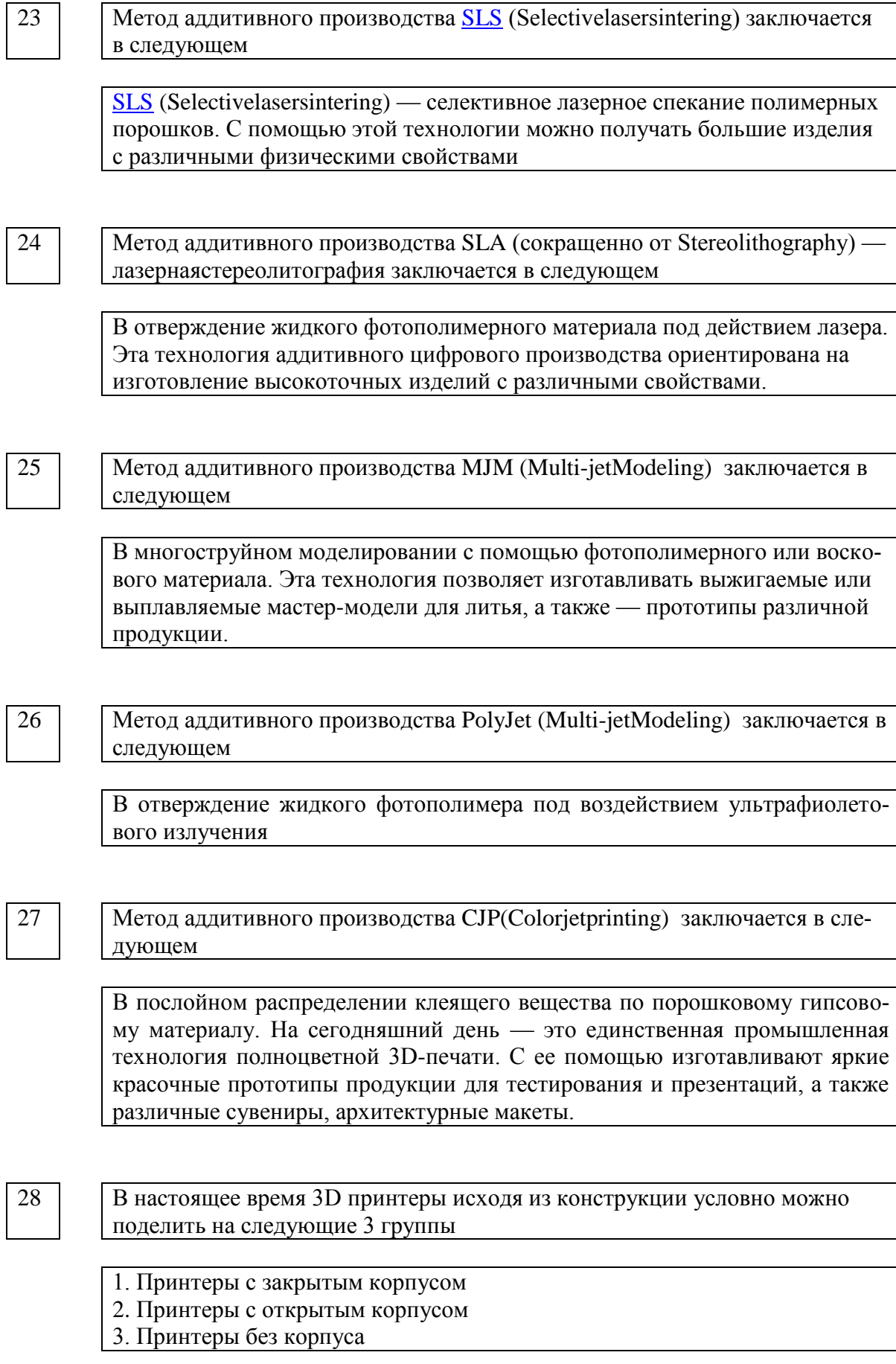

#### 29 Достоинства 3D принтеров с закрытым корпусом заключаются в следующем

Закрытый корпус позволяет печатать всеми видами пластика в том числе и такими сложными как ABS, Nylon. В закрытой камере явление деломинации (искажение размеров в результате усадки пластика) значительно меньше чем в открытой. Несущий корпус закрытого принтера как правило более жесткий, что хорошо сказывается на точности печати.

Кроме того отсутствуют сквозняки, меньше шум от шаговых двигателей, испарения пластика в процессе печати. Лучший эстетический вид принтера. Лучшая электро и термобезопасность. Корпус обеспечивает защиту от пыли, домашних животных и детей.

30 Недостатки 3D принтеров с закрытым корпусом заключаются в следующем

Наличие закрытого корпуса повышает стоимость принтера. Усложняется контроль за процессом печати. Из за ограниченного доступа к рабочему столу усложняется его калибровка. Для закрытых корпусов лучше применять датчики для автокалибровки. Принтера с закрытым корпусом более тяжелые чем с открытым корпусом.

31 Недостатки 3D принтеров с открытым корпусом

Трудности при печати пластиками склонными к сильной деламинации. Менее жесткий сравнению с принтерами с закрытым корпусом каркас принтера, что отрицательно сказывается на точности печати. Значительный шум от шаговых двигателей, Испарения пластика в процессе печати. Худшая по сравнению с принтерами с закрытым корпусом электро и термобезопасность. Отсутствует защита от пыли, домашних животных и детей.

32 Достоинства 3D принтеров с открытым корпусом

Принтеры с открытым корпусом как правило более просты в сборке чем принтеры с закрытым корпусом. Хороший визуальный контроль процесса печати. Меньший вес принтера.

33 | Корпуса 3D принтеров в настоящее время изготавливают из следующих видов конструкционных материалов

> Акриловый пластик, фанера, мелкодисперсная фракция (МДФ), алюминиевый профиль, стальной лист.

## 34 Основные достоинства кинематики от Джозефа Прюши следующие Независимое перемещение каждой из осей. Кинематика очень проста. Легко изменяется под любые нужды. 35 Основные недостатки кинематики от Джозефа Прюши следующие Вариант ответа Сложная калибровка. Да, поскольку стол "дрыгается" печатать качественно сложно, ибо деталь и стол при резкой смене направления перемещения по инерции стремятся двигаться дальше. Деламинация. Из-за открытого корпуса и постоянно перемещающейся платформы горячий воздух, можно сказать, постоянно сдувается, а охлаждая излишне деталь сквозняками увеличивается и без того большая усадка нейлонов, абс и прочих капризных пластиков. 36 | **Основные достоинства кинематики от H-bot/CoreXY следующие** Ремень необходим всего один, а схема предусматривает его работу без скручиваний. Натягивать один ремень удобнее, чем 2, поэтому в этой схеме нужен всего один нормальный натяжитель. 37 Основные недостатки кинематики от H-bot/CoreXY следующие Ремень имеет свойство растягиваться со временем, а так как величина растяжения напрямую зависит от длины, то необходимо следить за его натяжением. Иначе получатся некрасивые волны на поверхности перед остановками. При слабой натяжке ремня каретка будет иметь люфт. Необходимо выставлять ролики строго перпендикулярно плоскости XY, так как при небольшом перекосе ролика ремень будет съедаться об буртики ролика. 38 Delta кинематика основана на Кинематика основана на движениях дельта-робота. Только вместо захватов устанавливается хотенд. 39 Основные достоинства Delta кинематики следующие

Легко кастомизируется.

Занимает мало места.

Если сделать легкий эффектор ( каретка, на которой установлен хотенд), то можно добиться больших скоростей без потери качества печати.

Перемещение по высоте не отличается от перемещения по XY. Таким образом, нет залипания линейных подшипников на переездах стола, как у Cartesian принтеров, лишних двигателей, катающихся на балке...

Отсутствие выступающих частей дает возможность закрыть корпус и придать раме жесткости.

Эстетическая часть.

#### 40 | Oсновные недостатки Delta кинематики следующие

Сложная математика перемещений, рекомендуется ставить сразу 32-битные платы.

Сложная настройка.

Сложно и дорого сделать жесткую раму, что бы ее не болтало от постоянных дрыганий кареток.

Сложность установки директ-экструдера.

Проблемы точности изготовления деталей.

41 Конструкция полярных 3D-принтеры заключается в следующем

Платформа таких 3D-принтеров имеет круглую форму, вращается по кругу и двигается целиком по одной горизонтальной оси, при этом экструдер движется только вверх и вниз.

42 Плюсы и минусы полярных3D-принтеров

Полярные 3D-принтеры позволяют создавать крупные объекты, при этом экономя средства за счет высокой энергоэффективности. Они пока имеют низкую точность

43 Постобработка напечатанных методами аддитивных технологий летающих моделей химическим способом заключается в следующем .......

> В обработке поверхностей химическими реактивами а именно ацетоном (ацетоновая баня), D-лимоненом и др. С целью сглаживания повержносте под дальнейшую обработку.

44 | Xотенд (Hotend) - та часть экструдера 3D принтера,

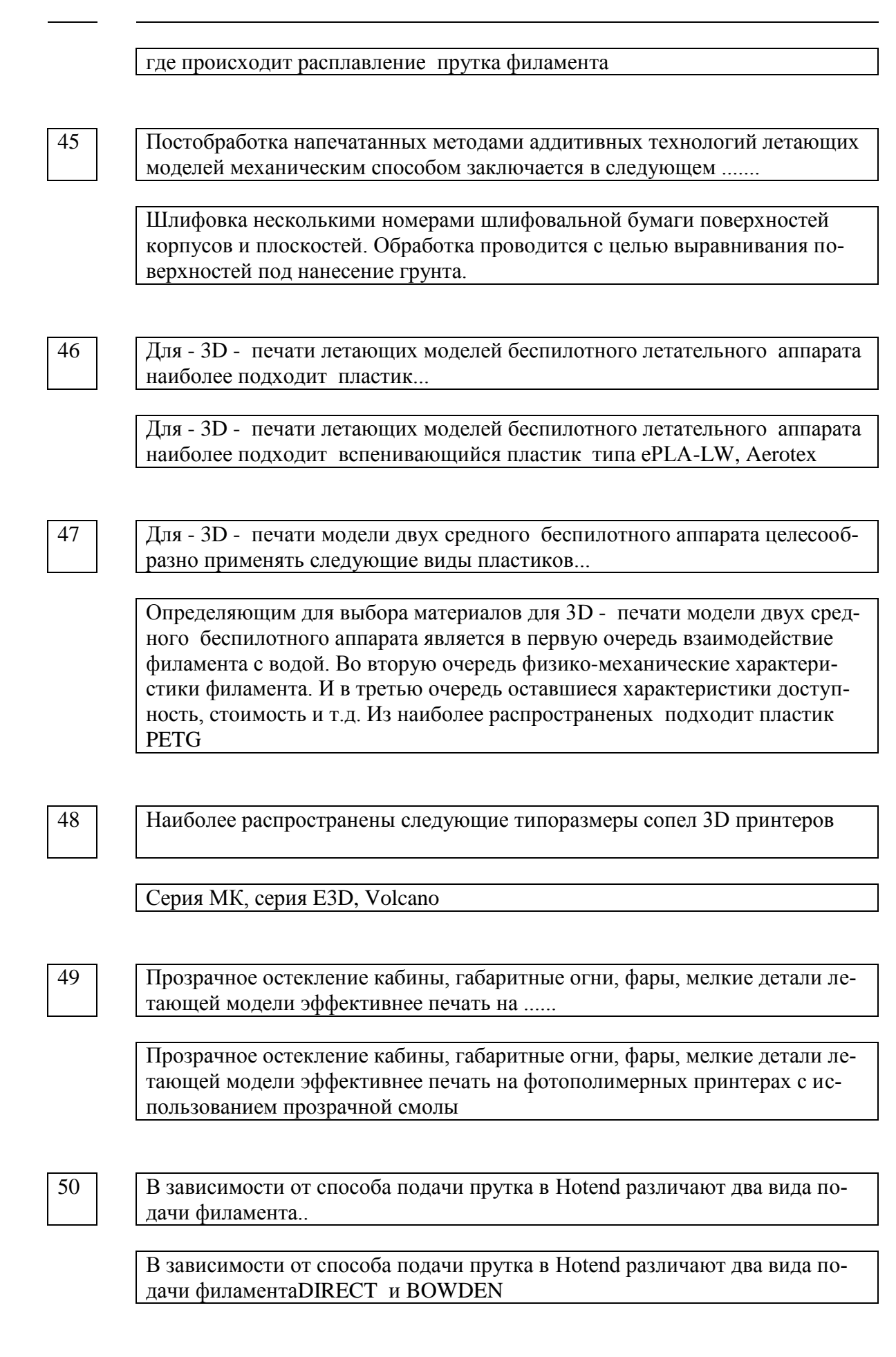

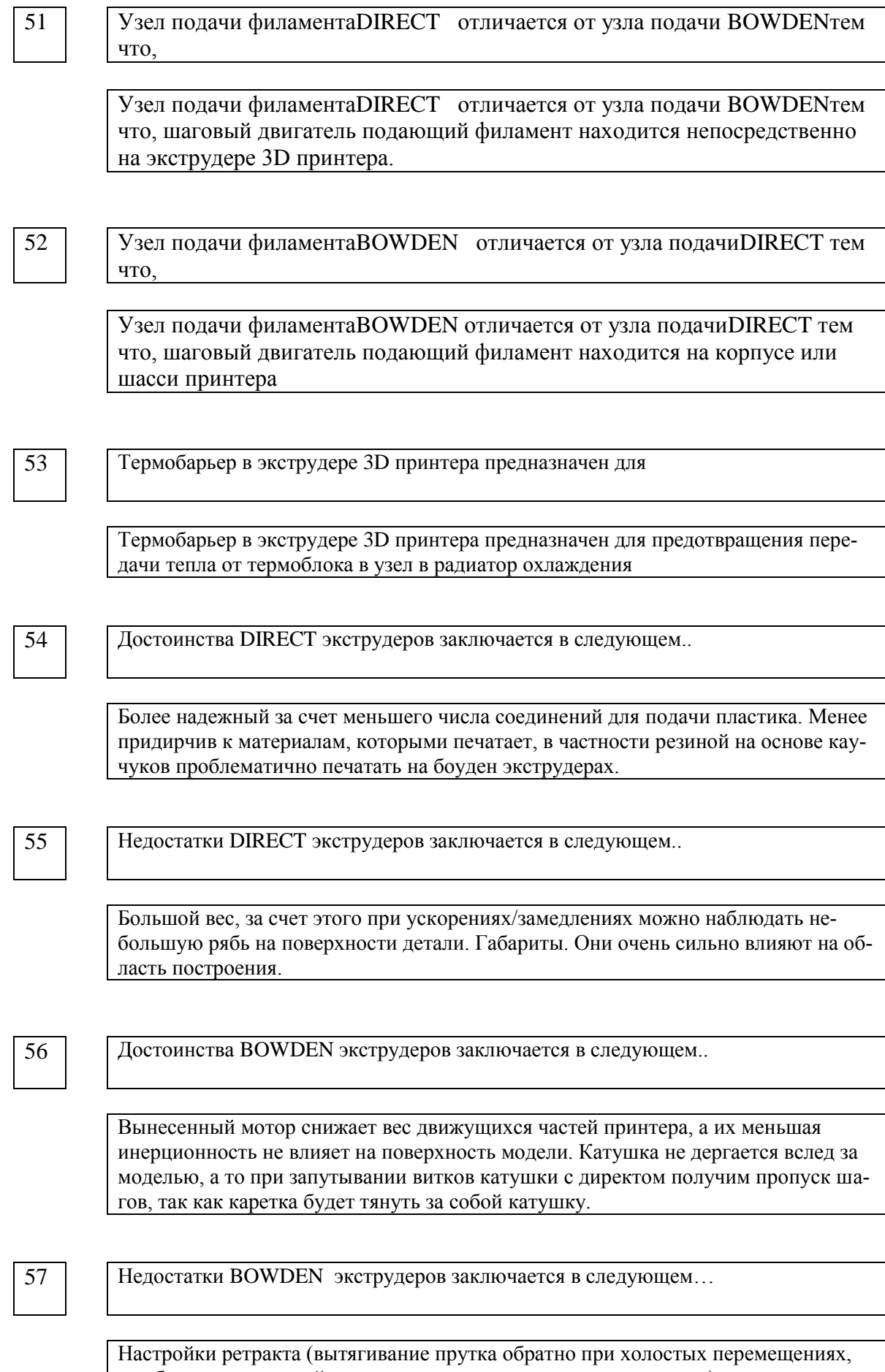

что бы расплавленный пластик, расширяясь не сочился из сопла) сложнее, так как

пруток меньше внутреннего диаметра трубки, он имеет свойство тянуться. Сложнее, чем на директе, выбрать все зазоры, чтобы печатать различными гибкими пластиками

58 Для улучшения адгезии изделия к рабочему столу 3D принтера стол покрывают…

> Для улучшения адгезии изделия к рабочему столу 3D принтера стол можно покрыть каптоновой пленкой, строительным скотчем, спиртовым раствором клея БФ, клеем карандашом.

59 | Рабочий стол 3D принтера может быть в двух исполнениях ......

Рабочий стол 3D принтера может быть в двух исполнениях с нагревом при помощи спирального нагревателя и без нагрева.

60 | | Тефлоновая трубка применяется в 3D принтерах для....

Тефлоновая трубка применяется в 3D принтерах для подачи филамента при помощи BOWDEN подачи на участке от шагового двигателя до экструдера.

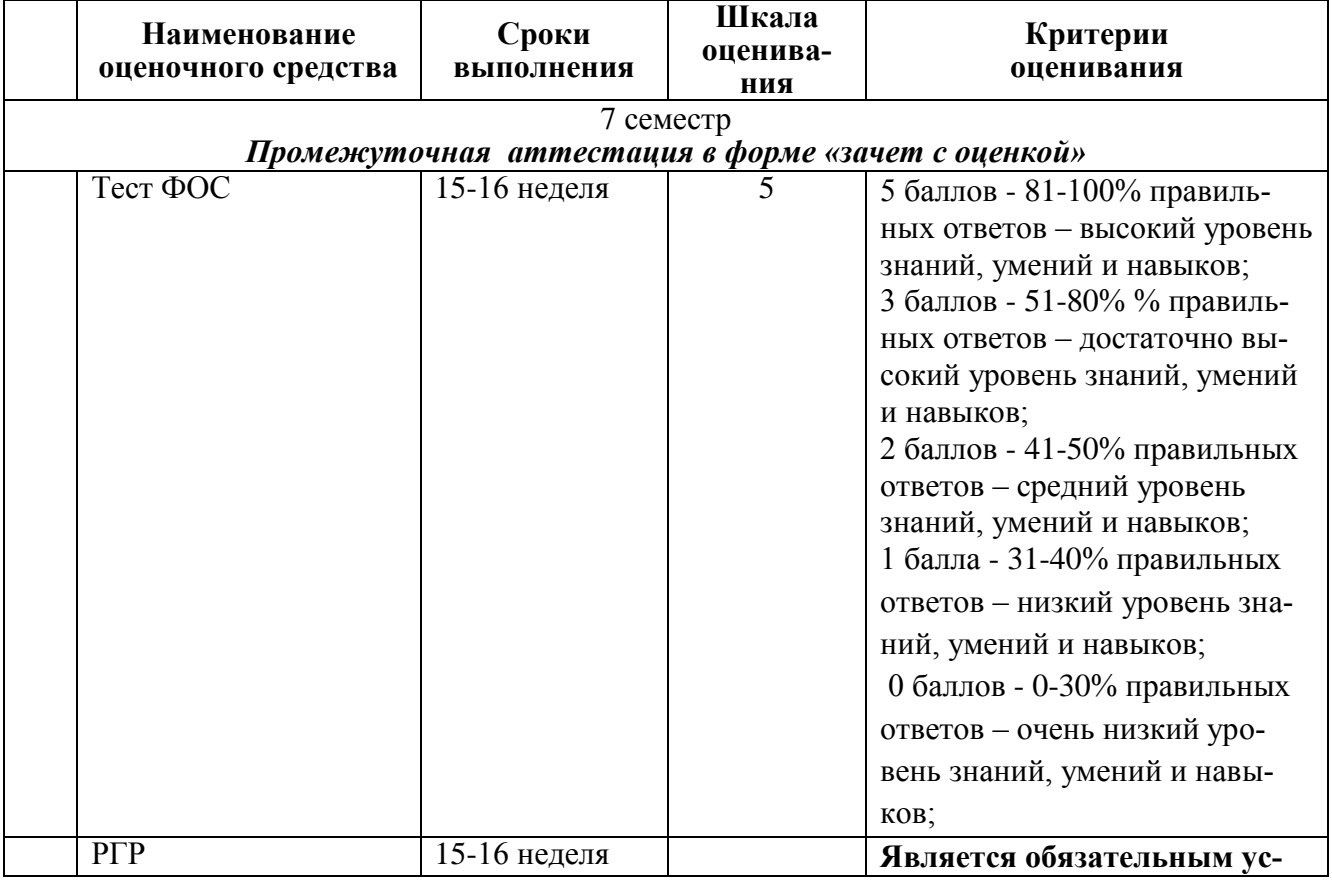

#### Таблица 3 – Технологическая карта

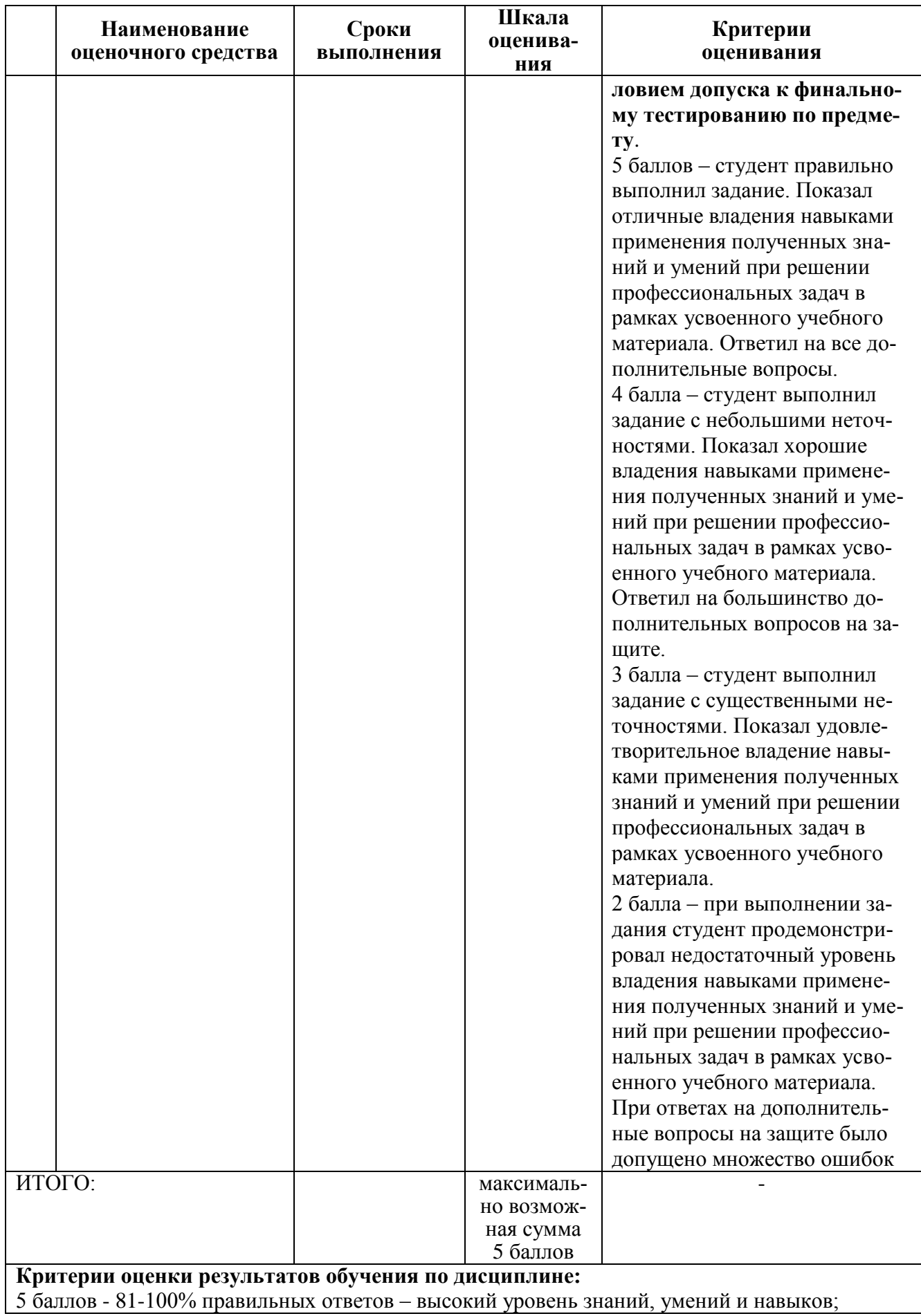

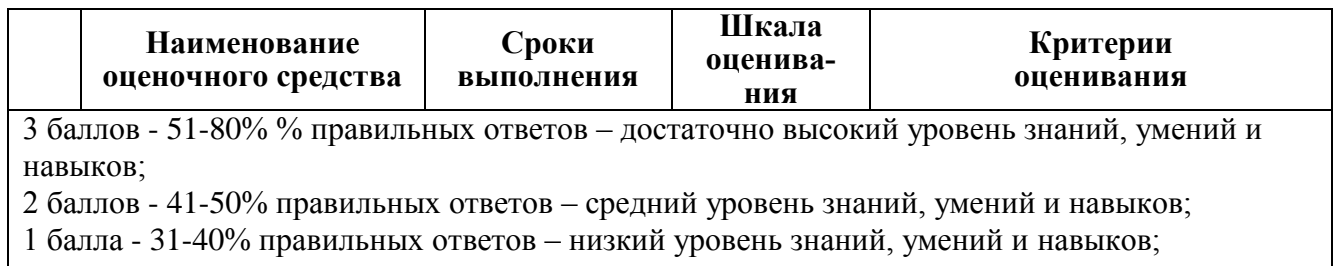

0 баллов - 0-30% правильных ответов – очень низкий уровень знаний, умений и навыков;

#### **Пример выполнения РГР**

Имеющиеся в наличии 3D принтерыработают по технологии FDM (Fuseddepositionmodeling) метод послойного наплавления или экструзия пластика. В этой технологии модель изготавливается нанесением тонких слоев расплавленного материала друг на друга. Основные части принтера представлены на рисунке 3.1. Принтер не имеет автоматической калибровки горячего стола и поэтому требует ручной калибровки взаиморасположения стола и экструдера.

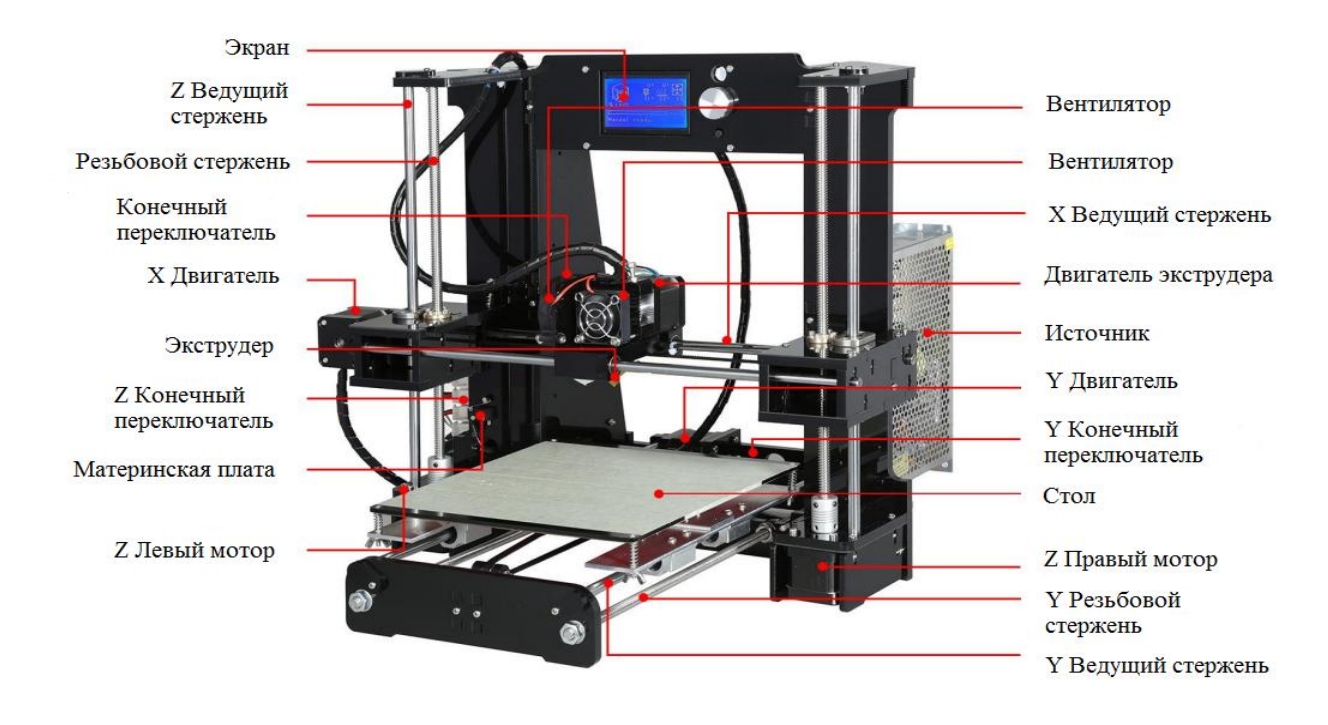

Рисунок 3.1- 3D принтер модели А6

Основные узлы принтера приведенные на рисунке 3.1 - это направляющие по осям, ходовые винты, электродвигатели, экструдер, дисплей, материнская плата, блок питания, конечные выключатели.

Габариты стола 220 на 220 мм. Высота подъема стола 400мм. Принтер может печатать под управление компьютера или с SD карты.

Для этого на управляющей плате предусмотрена возможность подключение компьютера поUSB и разъем для SD карты.

На дисплее отображается информация о текущем состоянии принтера и предусмотрена возможность прямого управления принтера.

### **3.2 Программное обеспечение для создания 3D моделей**

В процессе выполнения работы были построены модели детали, отливки и литниковой системы. В состав литниковой системы включены заливочная воронка, стояк, шлакоуловитель и выпор.

Построение выше перечисленных моделей производилось в программе SolidWorks 2014 рисунок 3.2

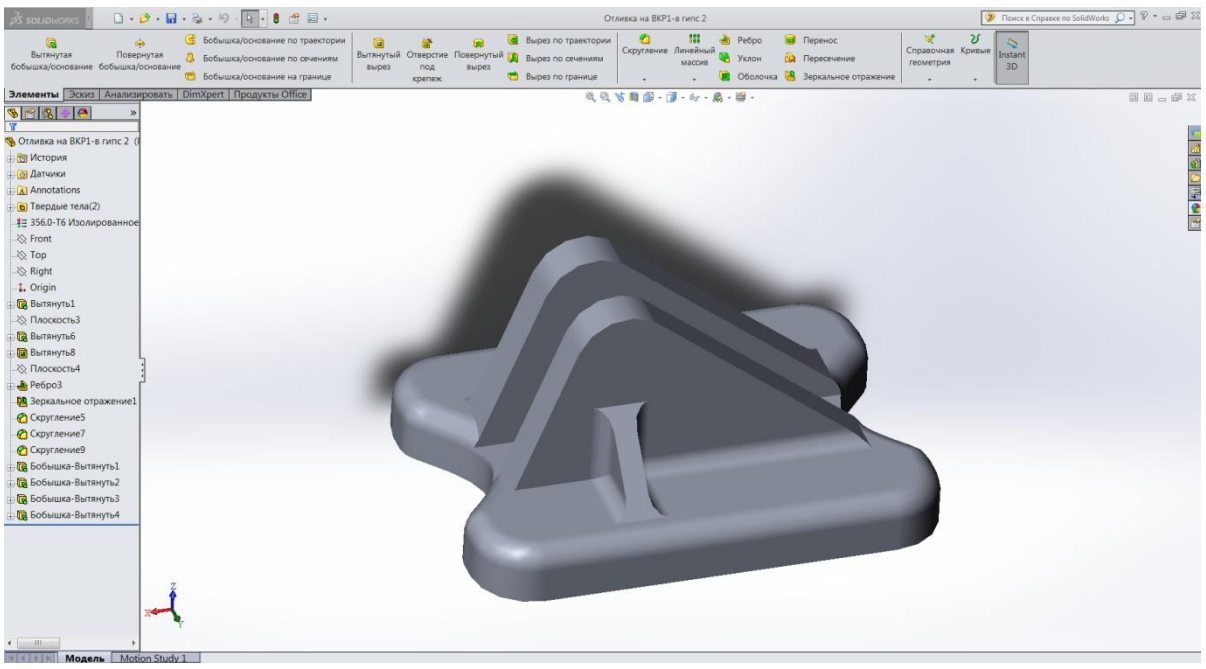

Рисунок 3.2 – Окно программы SolidWorks с моделью отливки

**SolidWorks** (Солидворкс) — программный комплекс**[САПР](https://ru.wikipedia.org/wiki/%D0%A1%D0%90%D0%9F%D0%A0)**для автоматизации работ промышленного предприятия на этапах конструкторской и технологической подготовки производства. Обеспечивает разработку изделий любой степени сложности и назначения. После

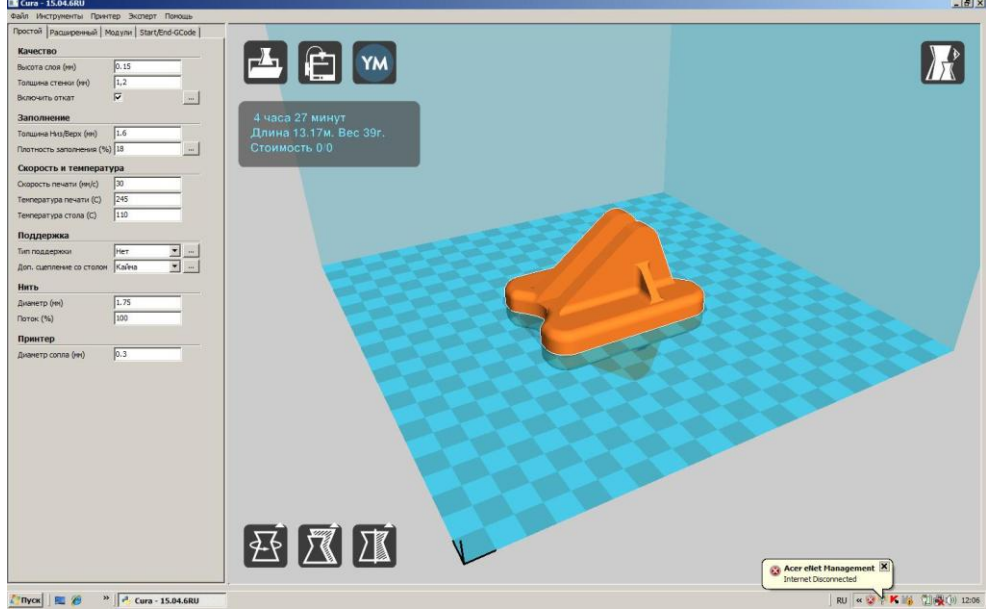

Рисунок 3.3 – Окно слайсераCura

построения трехмерной, твердотельной модели полученная модель сохраняется в формате .stl и готова для дальнейшей обработки. Прежде чем приступить к печати модели необходимо разбить модели на слои. Для этого предназначенные программы называемые слайсерами. Из четырех наиболее распространенных программ Kissslicer, Cura, Slic3r и Makerbotdesktop мы использовали слайсерСига рисунок 3.3

СлайсерСига разбивает модель на слои формируя при этом G-код. G-код представляет собой структуру и синтаксис написания команд для обрабатывающего станка. G-код имеет международную базовую структурную основу, утверждённую американской и европейской системами стандартизации. Существует множество специфических дополнений и модификаций, которые локально используют производители станков и крупные корпорации, выпускающие оборулование.

Сига -является программным обеспечением , которое используется для нарезания на слои моделей для последующей печати на 3D принтере. Можно регулировать скорость, температуру, высоту слоя, плотность заполнения, температуру платформы, толщину стенок. Исходя из настроек автоматически рассчитывается расход материала, вес модели, время печати. Имеет открытый код.

После того, как G-код сформирован его можно сохранить в файл в формате .gcode. Напечатать модель можно непосредственно из слайсера или на принтере с SD карты.

Но оптимальной является печать из специальной программыRepetier-Host. Repetier-Host предназначена для управления 3D принтером. На рисунке 3.4 показано окно программы Repetier-Host.

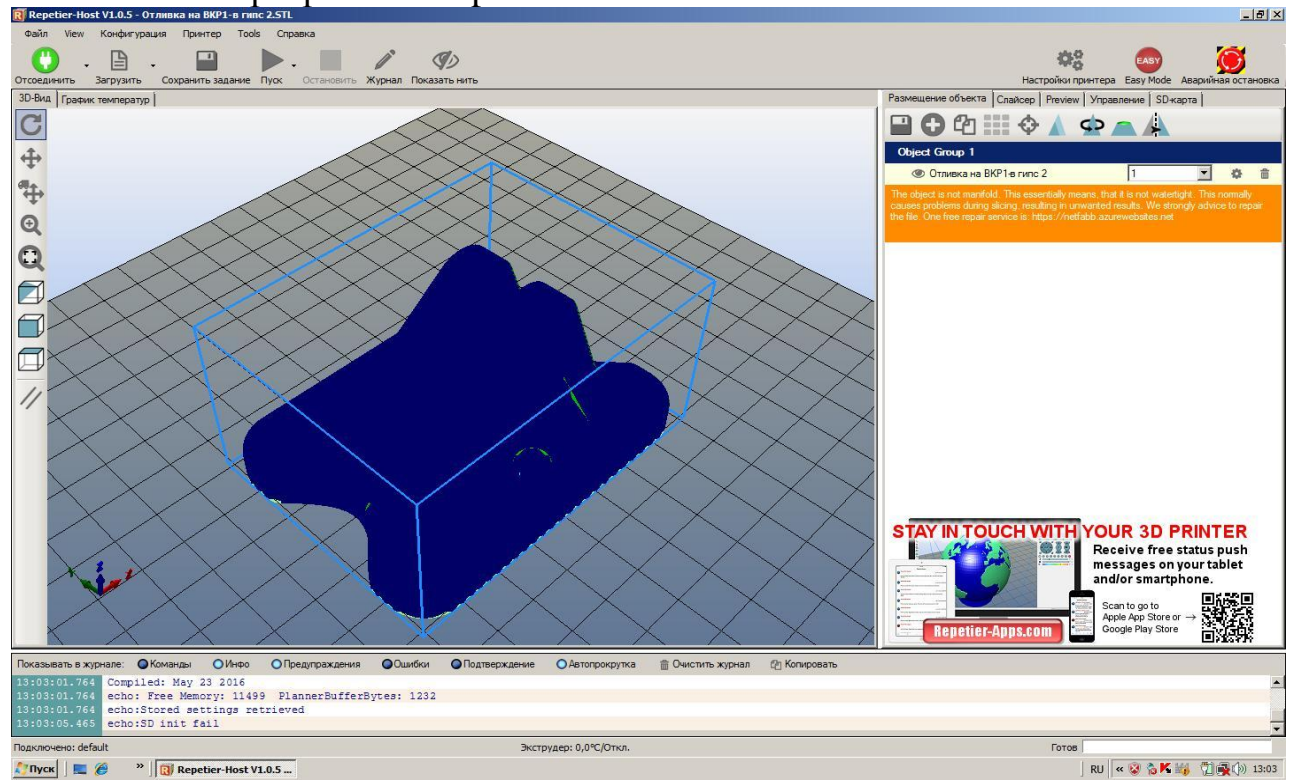

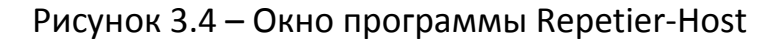

#### **3.3 Материалы для печати**

Для печати предназначенфиламент из пластика. Имеющийся принтер печатает филаментом диаметром 1,75 мм. В наличии имеется три вида филамента.

**ABS.** Это типовой инженерный «allpurpose» пластик. Он прекрасно обрабатывается и клеится, и им печатается большая часть моделей. Им печатают при средней (плюс-минус в зависимости от конкретного пластика и предпочтений печатающего) температуре 240 градусов. Т.к. у этого материала сравнительно высокий коэффициент термического расширения, он требует наличия у принтера подогреваемой платформы (heatbed), без которой печать им очень усложняется вплоть до полной невозможности. Самая известная проблема с данным пластиком -деламинация-отклеивания краев модели от стола из-за неоднородности остывания модели при печати.

ABS пластик выпускается во всем спектре цветов. У разных цветов может отличаться качество печати из-за различия в используемых красителей. Есть белый и натуральный ABS. Они похожи, но натуральный идет без матирующего красителя. Если печатать для показа, не крася при этом модель, то лучше использовать белый, в отличие от белого, натуральный немного прозрачный, потому мелкие детали будут скрадываться.

Им печатают при средней (плюс-минус в зависимости от конкретного пластика и предпочтений печатающего) температуре 210-245 °C. Температура стола 90-120 °C.

**PLA** изготавливается из органического сырья: кукурузного или картофельного крахмала, целлюлозы, сахарного тростника, свеклы. Основная структурная единица PLA пластика – молочная кислота. Благодаря этому материал полностью нетоксичен, безопасен для человека и окружающей среды.

Им печатают при средней (плюс-минус в зависимости от конкретного пластика и предпочтений печатающего) температуре 190-230 °C. Температура стола 0-60 °C. Желателен обдув модели.

HIPS пластик часто используется в качестве поддерживающего материала для 3D печати составных изделий из полимера ABS. Готовая модель помещается в специальный цитрусовый состав d-Limonene, растворяющий HIPS. Однако, благодаря своим отличным эксплуатационным характеристикам, схожести по техническим параметрам с ABS пластиком, он может выступать и в качестве основного сырья для печати.

Пластик HIPS производится из полистирола и полибутадиена. Это высококачественныйфиламент, благодаря которому можно создавать уникальные модели на 3D принтере.

Им печатают при средней (плюс-минус в зависимости от конкретного пластика и предпочтений печатающего) температуре 210-245 °C. Температура стола 90-120 °C.

Основными особенностями HIPS пластика для 3D печати являются:

Экологичный и безопасный для человека материал.

Устойчив к низким и высоким температурам.

Готовые изделия обладают матовой фактурой поверхности.

Не подвержен разложению, устойчив к химическим воздействиям.

В неокрашенном состоянии нить имеет яркий, молочный цвет.

Легкий для постобработки материал.

Из HIPS пластика часто производятся различные типы посуды, так как это не канцерогенный материал.

Готовую модель можно шлифовать, красить, доводить до нужной формы с помощью специальных инструментов, полировать.

### **3.4 Процесс печати**

Для производства моделей выберем пластик ABSnoname красного цвета.

После запуска модели на печать начинает греться стол до заданной температуры в 110 °C. На этом этапе печати стол желательно утеплять.

После прогрева стола прогревается экструдер до температуры 245 °C.

После нагрева принтер приступает к печати. В начале принтер печатает брим или рафтпредназначенные для борьбы с деламинацией рисунок 3.5.

Рафт-под моделью выстраивается несколько (обычно два) слоя пластика редкими нитями. Получается своеобразная решетка. Ее цель: снизить температурные нагрузки на нижние слои и нивелировать влияние изгиба нагревательной кровати. Это ухудшает качество нижней поверхности распечатываемой детали.

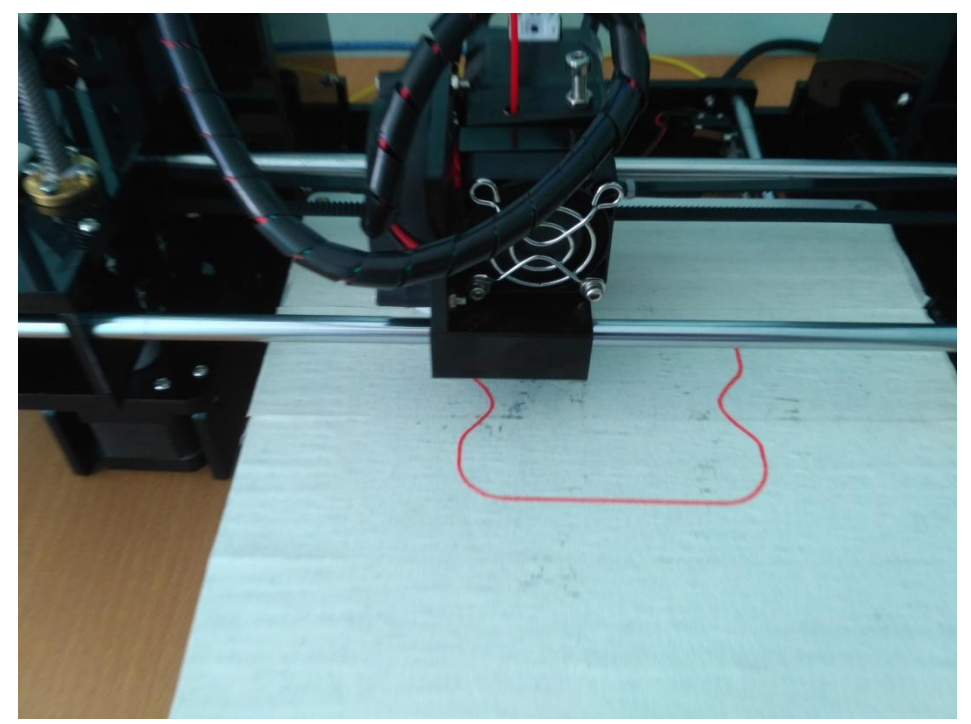

Рисунок 3.5 – Начало печати брима Брим-при этом в первом слое вокруг объекта печатается «блин» на некоторое расстояние.

Вид и размеры определяются в слайсере. После печати брима принтер приступает к послойному формированию модели. Заполнение модели задали в 20% рисунок 3.6.

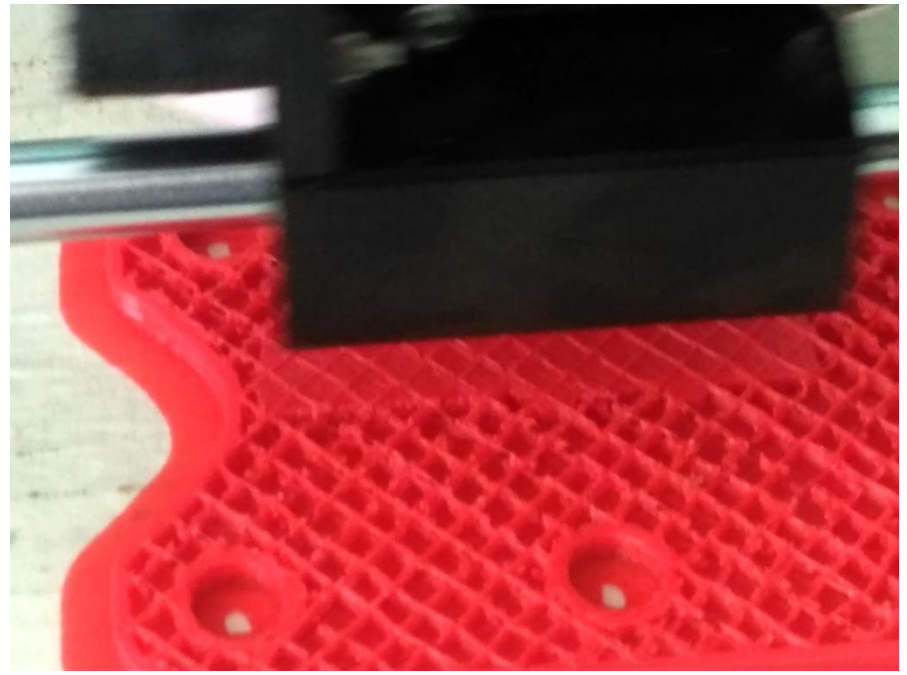

Рисунок 3.6 –Процесс печати модели детали

На рисунке 3.7 приведена фотография изготовленном модели детали

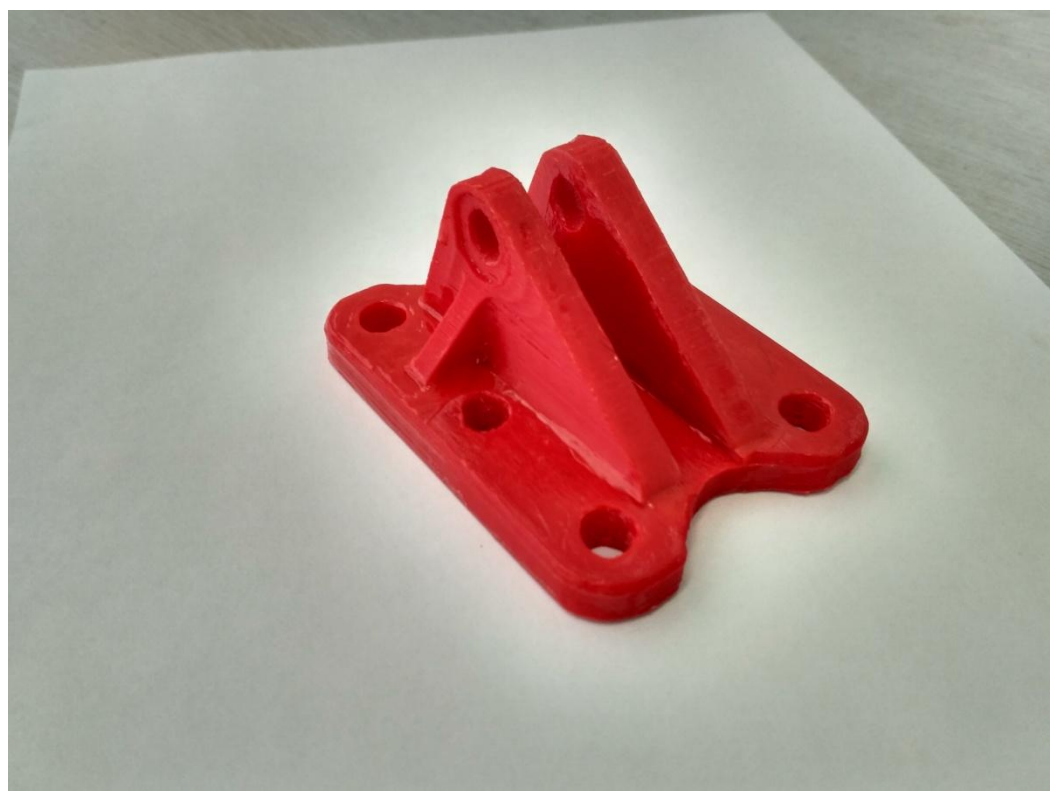

Рисунок 3.7 – Напечатанная модель детали

На рисунке 3.8 приведена фотография модели отливки.

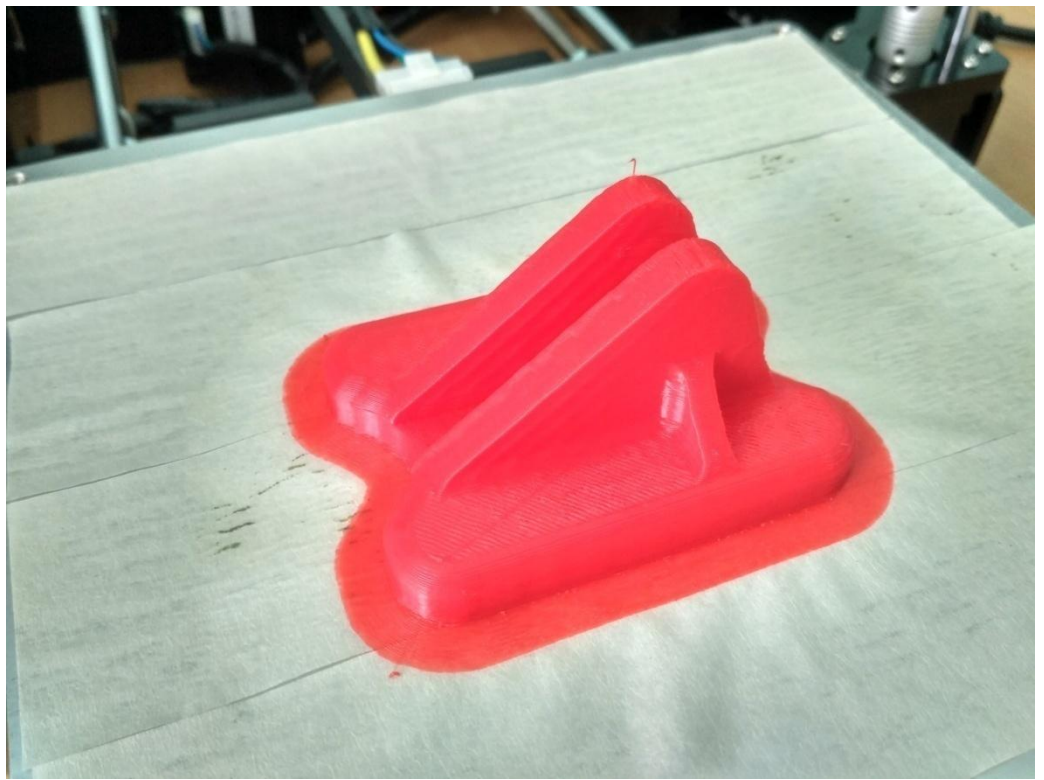

Рисунок 3.8 – Модель отливки

На рисунке 3.9 приведена фотография отливки с распечатанной и прикрепленной литниковой системой.

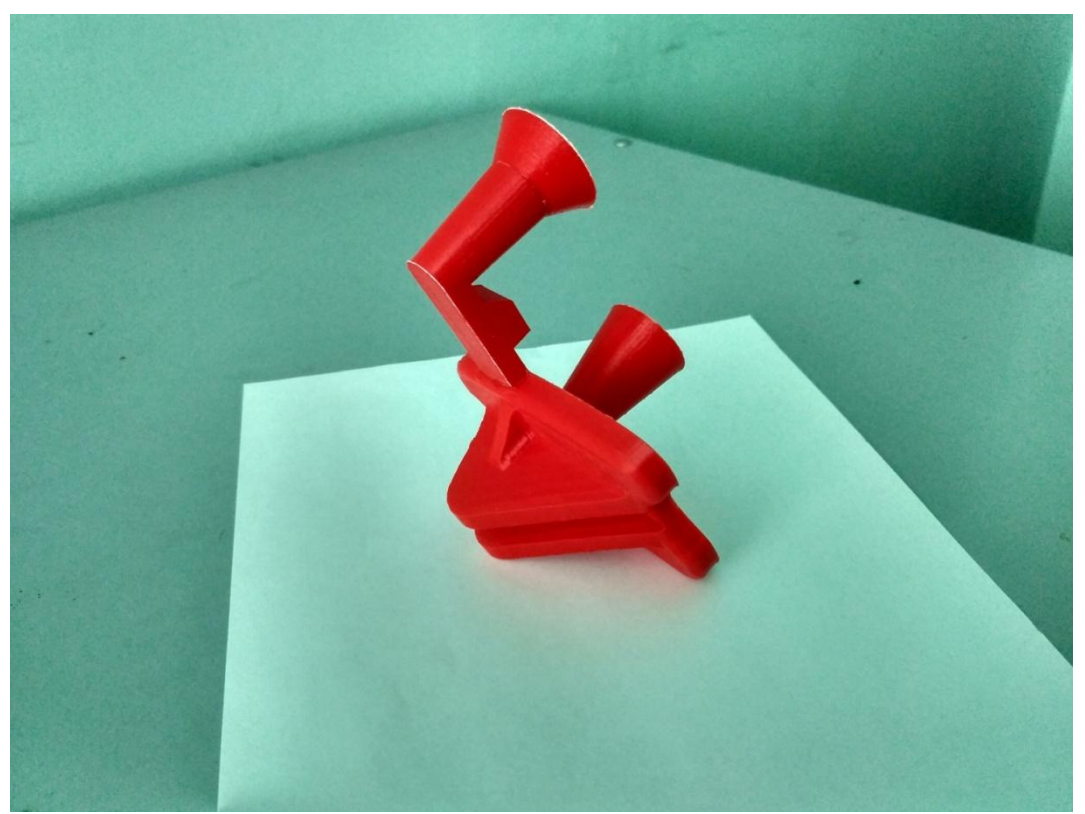

Рисунок 3.9 - Модель отливки с прикрепленной литниковой системой

#### **3.5 Финальная обработка моделей**

Финальная обработка моделей применяется для улучшения качества поверхности. Возможны два способа обработки поверхности - механический и химический.

Механическая обработка поверхности заключается в шлифовке мелкой наждачной бумагой. Но наиболее часто применяется химическая обработка. Она заключается в обработке в парах ацетона или дихлорметана.

## Лист регистрации изменений к РПД

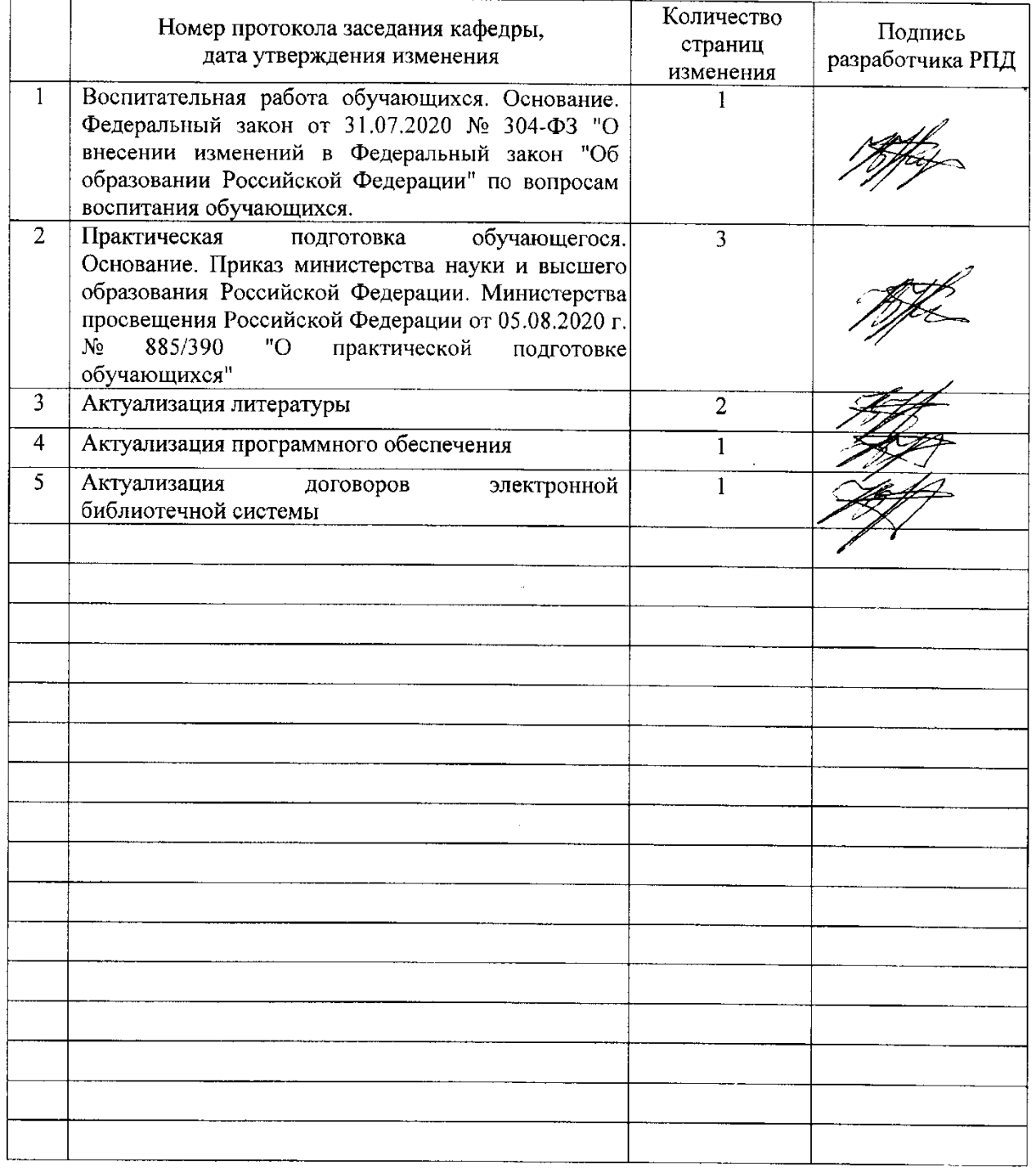